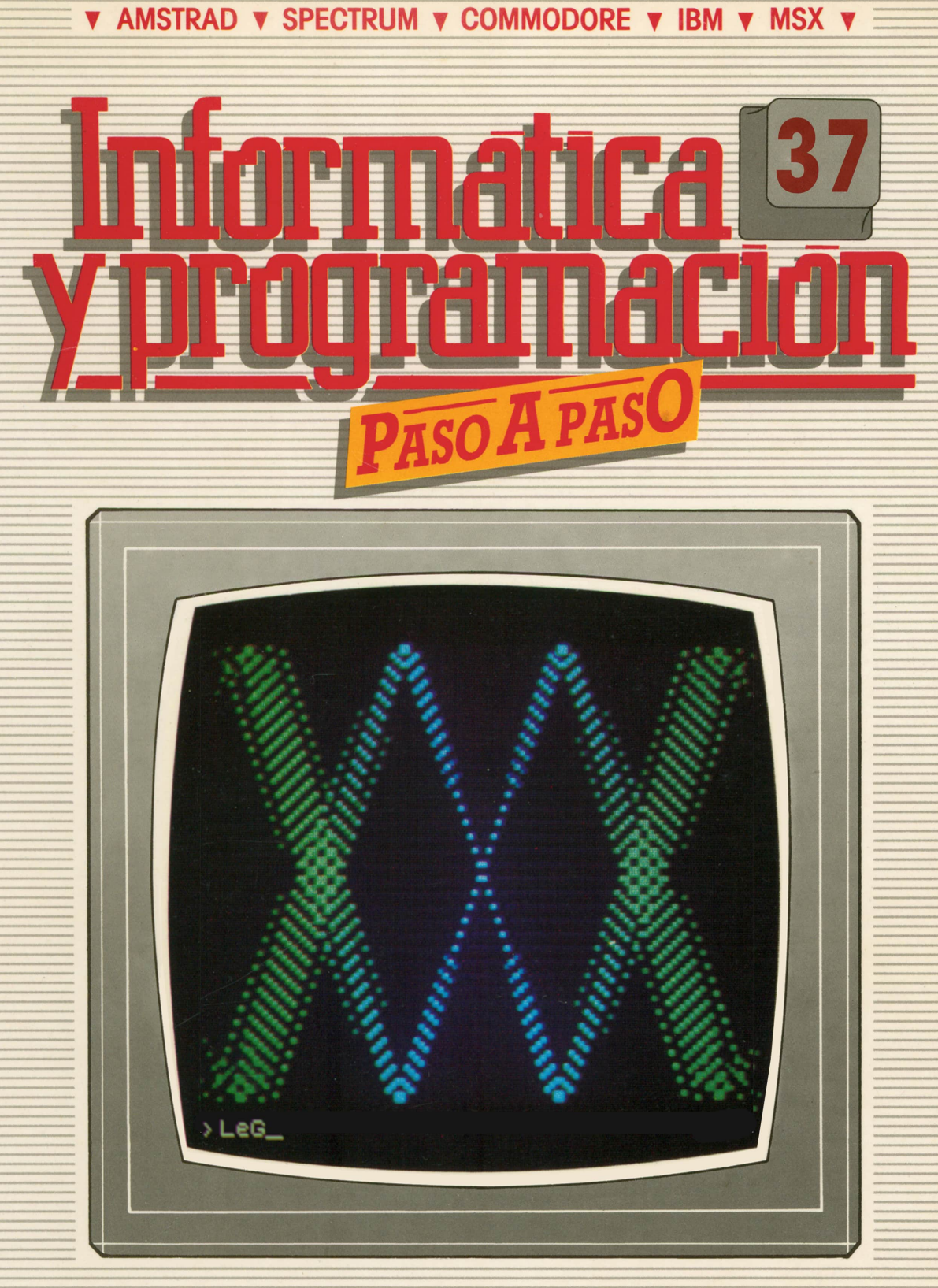

PROGRAMAS EDUCATIVOS **PROGRAMAS DE UTILIDAD PROGRAMAS DE GESTION PROGRAMAS DE JUEGOS** V BASIC V MAQUINA V PASCAL V LOGO V OTROS LENGUAJES V V TECNICAS DE ANALISIS Y DE PROGRAMACION V

**V EDICIONES V SIGLO V CULTURAL V** 

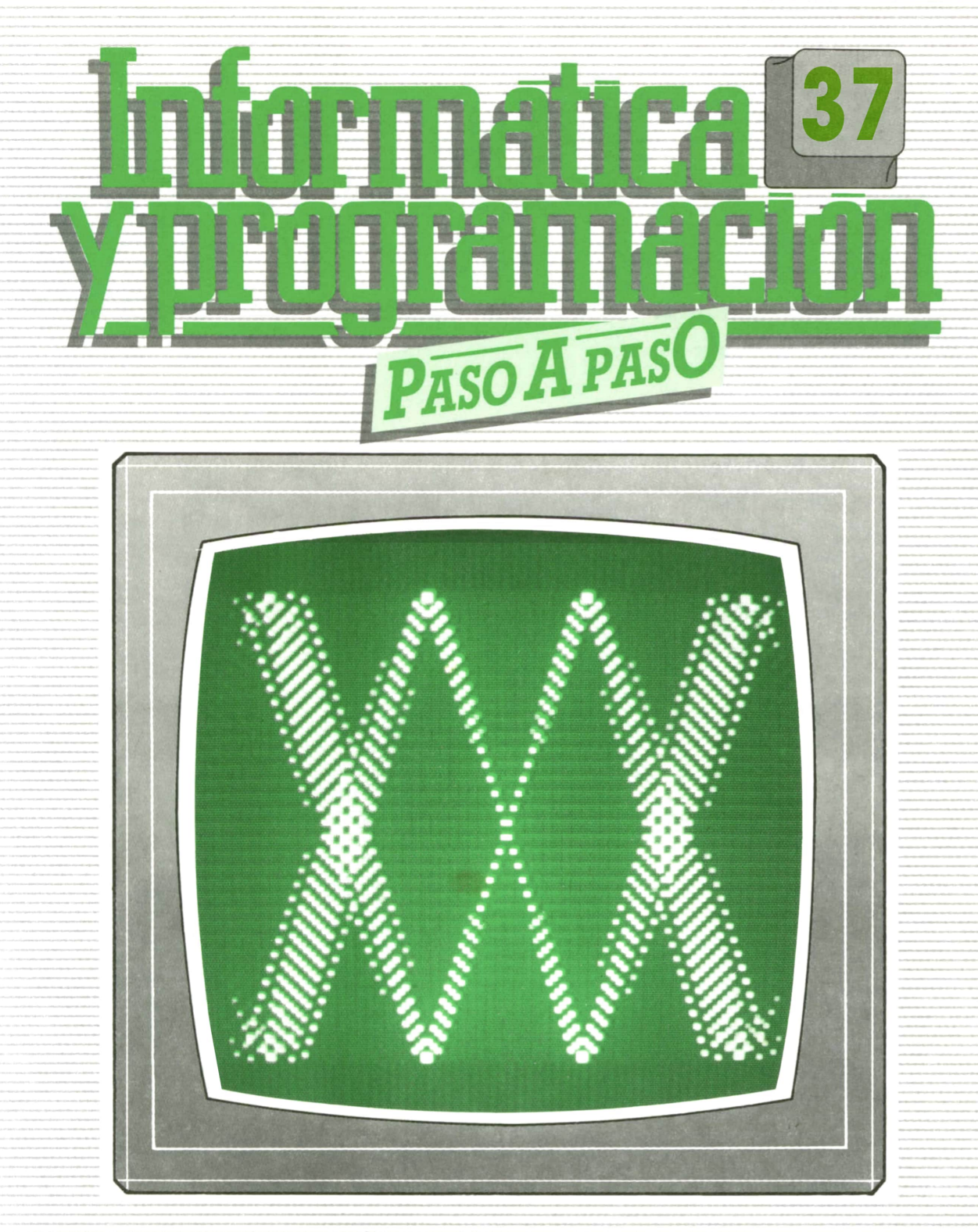

**PROGRAMAS EDUCATIVOS PROGRAMAS DE UTILIDAD PROGRAMAS DE GESTION PROGRAMAS DE JUEGOS ▼BASIC ▼MAQUINA ▼PASCAL ▼LOGO ▼OTROS LENGUAJES ▼ ▼TECNICAS DE ANALISIS Y DE PROGRAMACION ▼**

**▼ EDICIONES V SIGLO ▼ CULTURAL ▼**

*Una publicación de*

#### **EDICIONES SIGLO CULTURAL, S.A.**

Director-editor: RICARDO ESPAÑOL CRESPO. Gerente: ANTONIO G. CUERPO. Directora de producción: MARIA LUISA SUAREZ PEREZ. Directores de la colección: MANUEL ALFONSECA, Doctor Ingeniero de Telecomunicación y Licenciado en Informática. JOSE ARTECHE, Ingeniero de Telecomunicación. Diseño y maquetación: BRAVO-LOFISH. Fotografía: EQUIPO GALATA. Dibujos: JOSE OCHOA TECNICAS DE PROGRAMACION: Manuel Alfonseca, Doctor Ingeniero de Telecomunicación y Licenciado en Informática. TECNICAS DE ANALISIS: José Arteche, Ingeniero en Telecomunicación. LENGUAJE MAQUINA 8086: Juan Rojas, Licenciado en Ciencias Físicas e Ingeniero Industrial. PASCAL: Juan Ignacio Puyol, Ingeniero Industrial. PROGRAMAS(educativos, de utilidad, de gestión y de juegos): Francisco Morales, Técnico en Informática y colaboradores. Coordinador de Aula de Informática Aplicada (AIA): Alejandro Marcos, Licenciado en Ciencias Químicas. BASIC: Esther Maldonado, Diplomada en Arquitectura. INFORMATICA BASICA: Virginia Muñoz, Diplomada en Informática. LENGUAJE MAQUINA Z-80: Joaquín Salvachúa, Diplomado en Telecomunicación y José Luis Tojo, Diplomado en Telecomunicación. LENGUAJE MAQUINA 6502: (desde el tomo 5): Juan José Gómez, Licenciado en Química. LOGO: Cristina Manzanero, Licenciada en Informática. APLICACIONES: Sociedad Tamariz, Diplomada en Telecomunicación. OTROS LENGUAJES (COBOL): Eloy Pérez, Licenciado en Informática. Ana Pastor, Licenciada en Informática. Ediciones Siglo Cultural, S.A. Dirección, redacción y administración: Pedro Teixeira, 8, 2.<sup>a</sup> planta. Teléf. 455 09 99. 28020 Madrid. Publicidad: Gofar Publicidad, S.A. Benito de Castro, 12 bis. 28028 Madrid. Distribución en España: COEDIS, S.A. Valencia, 245. Teléf. 215 70 97. 08007 Barcelona. Delegación en Madrid: Serrano, 165. Teléf. 411 11 48 Distribución en Ecuador: Muñoz Hnos. Distribución en Perú: DISELPESA. Distribución en Chile: Alfa Ltda. importador exclusivo Cono Sur: CADE, S.R.L.Pasaje Sud América, 1532. Teléf.: 21 24 64. Buenos Aires - 1.290. Argentina. Todos los derechos reservados. Este libro no puede ser, en parte o totalmente, reproducido, memorlzado en sistemas de archivo, o transmitido en cualquier forma o medio, electrónico, mecánico, fotocopia o cualquier otro, sin la previa autorización del editor. ISBN del tomo: 84-7688-189-4 ISBN de la obra: 84-7688-068-7 Fotocomposlción: ARTECOMP, S.A. Albarracín, 50. 28037 Madrid. Imprime: MATEU CROMO. Pinto (Madrid). © Ediciones Siglo Cultural, S.A., 1987. Depósito legal: M. 5.677-1987 Printed In Spain - Impreso en España. Suscripciones y números atrasados: Ediciones Siglo Cultural, S.A. Pedro Teixeira, 8, 2.ª planta. Teléf. 259 73 31. 28020 Madrid. Abril, 1988. P.V.P. Canarias: 335,-.

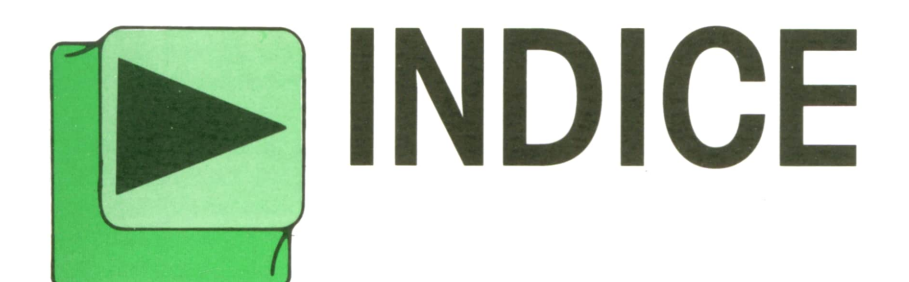

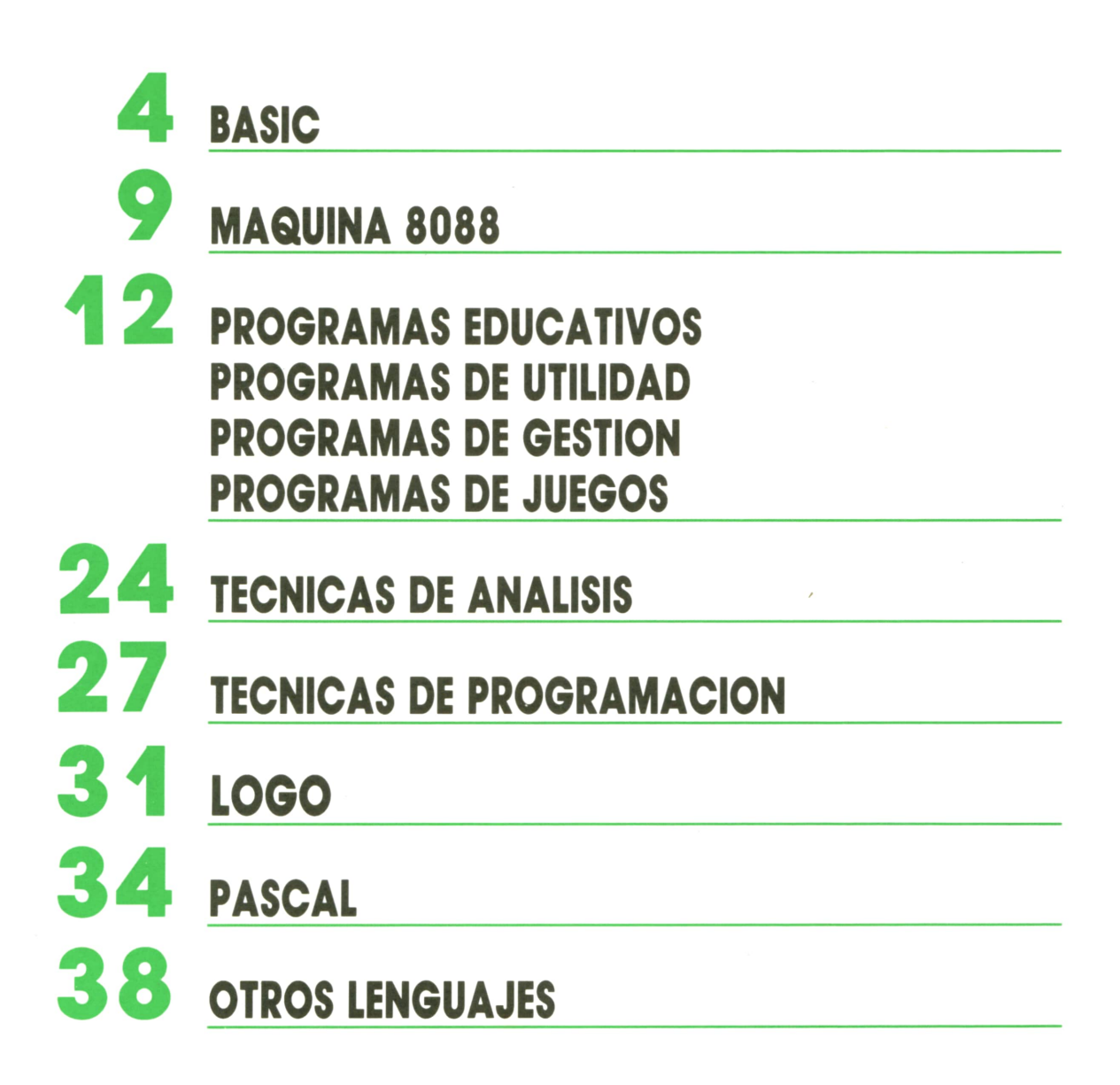

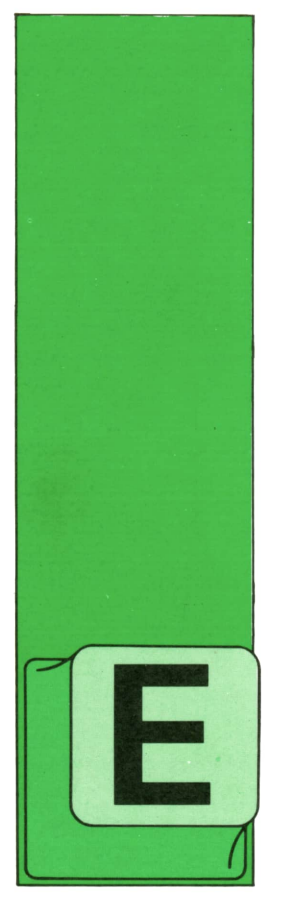

**BASIC SONIDO** 

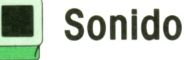

L lenguaje BASIC pone a nuestra disposición la posibilidad de crear infinidad de programas sonoros. desde sencillos efectos especiales como trinos, campanas, ex-

plosiones, etc., hasta las más sofisticadas composiciones musicales.

Sin embargo, no existe una instrucción BASIC única para la creación de sonidos en los distintos ordenadores. Las instrucciones más comunes son BEEP y SOUND, cada una de ellas con su formato particular; por tanto, vamos a estudiarlas una a una.

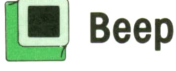

El SPECTRUM utiliza la instrucción BEEP para la generación de sonidos. Su formato es el siguiente:

#### **BEEP D.T**

siendo D la duración del sonido en segundos y T el tono, expresado por un número entero comprendido entre -59 y +69. Cuanto menor es el número del tono, más grave es el sonido emitido y, a medida que aumentemos este parámetro, el tono irá siendo más agudo.

Para los iniciados en música diremos que el Do medio del piano corresponde al tono cero y la diferencia entre dos números consecutivos es de un semitono.

El programa 1 interpreta una escala en Do mayor en el SPECTRUM.

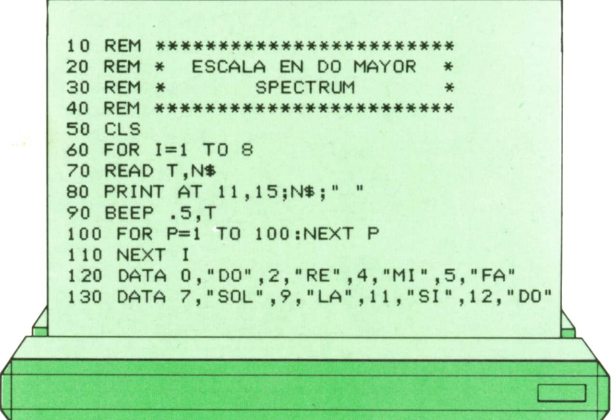

Los no iniciados en el lenguaje musical pueden probar algún efecto especial. como los trinos que simula el programa 2.

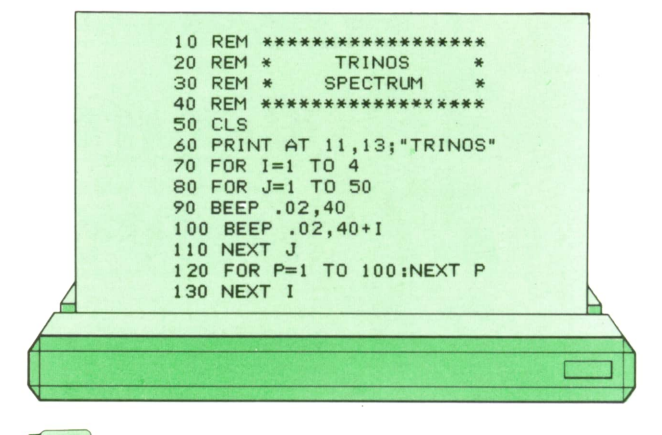

## **Sound**

La instrucción SOUND se utiliza en varios ordenadores, aunque con formatos muy diferentes; por tanto, vamos a ir por partes.

En el AMSTRAD la construcción SOUND tiene el siguiente formato:

#### SOUND C.T.D.V.EV.ET.R

De estos siete parámetros sólo son imprescindibles los dos primeros, mientras que los otros cinco son opcionales.

El parámetro C permite seleccionar los canales de sonido, ya que el AMSTRAD dispone de tres canales distintos. C puede sercualquier número entero entre 1 y 255, ya que es posible hacer 255 combinaciones distintas de los canales.

El parámetro T define el tono del sonido. Debe ser un número entero comprendido entre 0 y 4095. Cuanto menor sea el número, más agudo será el sonido. El Do medio del piano se corresponde con el tono 478.

El parámetro D nos permite especificar la duración del sonido en centésimas de segundo. Podemos darle cualquier valor comprendido entre 1 y 32767.

El parámetro V permite definir el volumen del sonido con un número entero comprendido entre 0 (mínimo) y 15 (máximo).

Elprograma 3 es un ejemplo de funcionamiento de estos cuatro parámetros. El ordenador interpreta una escala en Do mayor ascendente en la que cada nota<br>dura el doble que la anterior, además de dura el doble que la anterior, además de ir aumentando el volumen. A continuación suena la misma escala en sentido descendente, disminuyendo progresivamente la duración y el volumen.

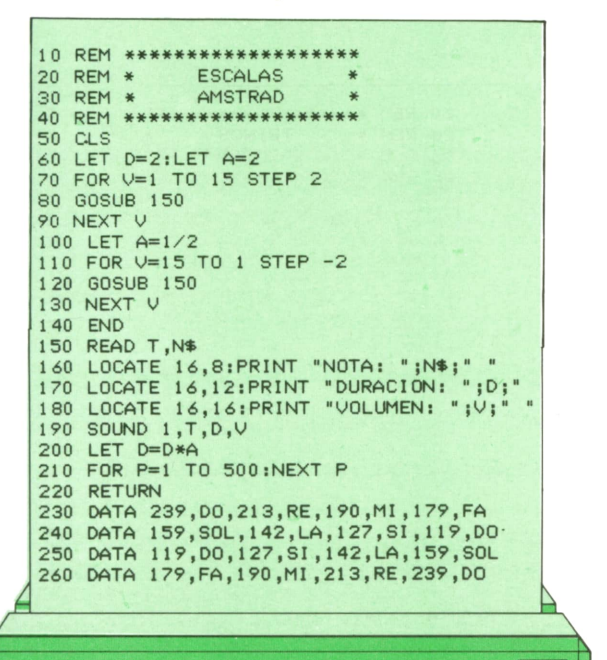

EV es la envolvente de volumen que permite variar el volumen de un sonido mientras está sonando. Análogamente, ET es la envolvente de tono y permite variar el tono de un sonido mientras esté sonando.

Finalmente, el parámetro R permite la generación de ruidos.

En la figura 1 podemos ver resumidas todas las características de SOUND en el AMSTRAD.

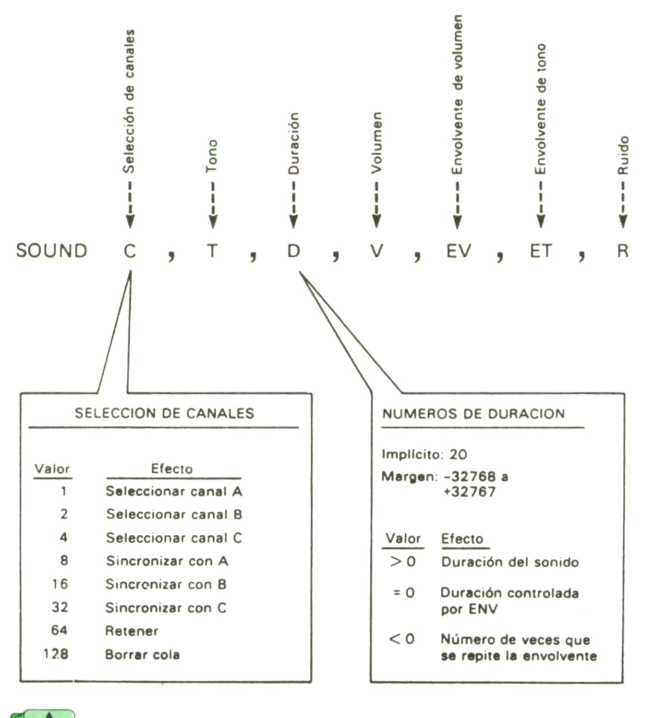

*Los parámetros de SOUND en el AMSTRAD.*

El parámetro de generación de ruido que admite la instrucción SOUND en el AMSTRAD permite la creación de efectos especiales tan Interesantes como el simulado en el programa 4, que produce el efecto de caída de una bomba y suexplosión posterior.

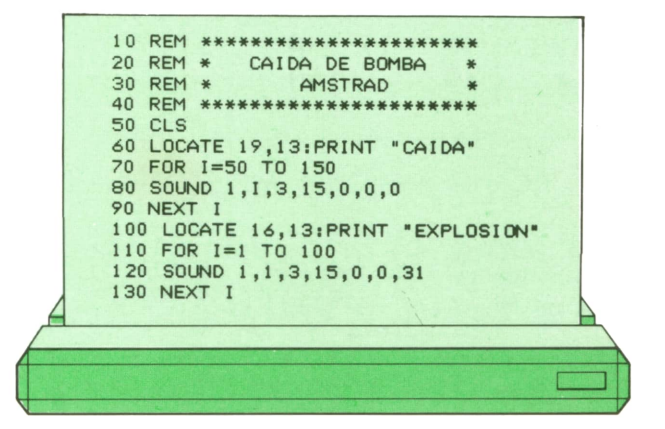

En cuanto al IBM, también dispone de la instrucción SOUND, aunque con un formato mucho más sencillo:

#### SOUND F,D

siendo el parámetro F la frecuencia del sonido expresada en hertzios. Puede tomar cualquier valor numérico comprendido entre 37 y 32767.

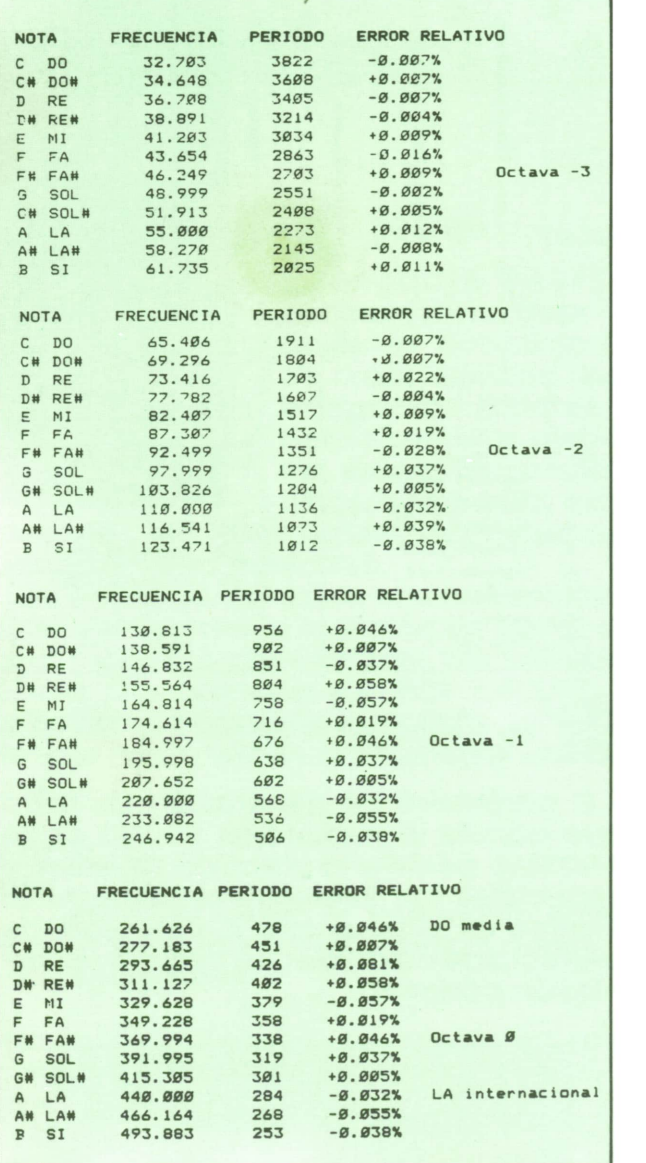

El parámetro D indica la duración del sonido en tic-tacs de reloj, sabiendo que un segundo son 18,2 tic-tacs. La duración puede sercualquier expresión numérica comprendida entre 0 y 65535.

En la figura 2 podemos ver las frecuencias (para IBM) y los períodos de tono (para AMSTRAD) correspondientes a las ocho octavas utilizadas normalmente en música.

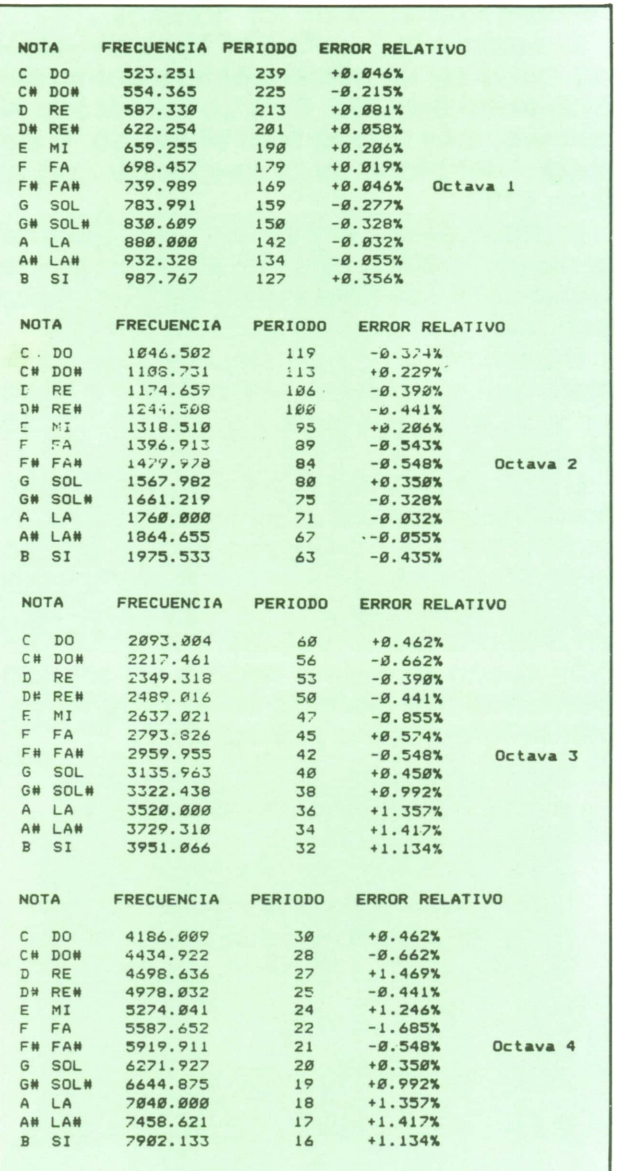

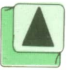

*Tabla de notas, frecuencias y períodos de tono para AMSTRAD e IBM.*

Por último, los MSX también cuentan con la instrucción SOUND para la generación de sonidos. En este caso el formato es:

siendo el parámetro R el número de registro del chip de sonido sobre el que se va a actuar, y CS la característica sonora que aporta dicho registro, pudiendo ser cualquier valor comprendido entre 0 y 255.

Podemos actuar sobre 14 registros distintos numerados del 0 al 13.

Los MSX disponen de tres canales de sonido. El tono de cada canal se determina cargando los valores de frecuencia deseados en los registros del 0 al 5 (0-1 canal A, 2-3 canal B, 4-5 canal C).

El registro 6 permite la generación de ruido.

El registro 7 sirve para seleccionar los canales que emiten tono y los que emiten ruido.

Los registros 8, 9 y 10 permiten ajustar el volumen de los canales A. B <sup>y</sup>C, respectivamente.

Los registros 11 y 12 permiten controlar la envolvente de la onda sonora.

Finalmente, el registro 13 define el tipo de envolvente a utilizar.

Enla figura 3 podemos ver una tabla esquemática de estos 14 registros.

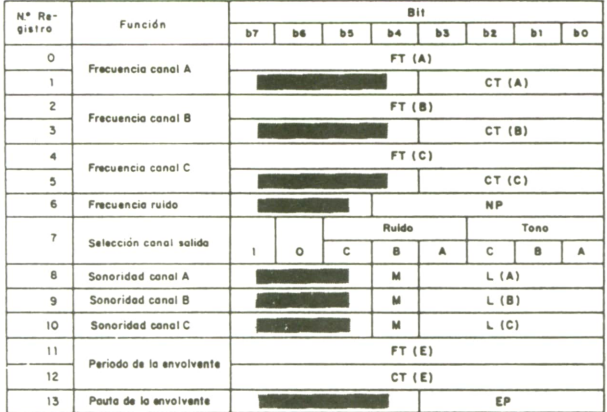

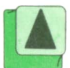

A *Tabla de funciones de los registros de soni-*M *do en MSX.*

Elprograma 6 es una pequeña muestra del funcionamiento de SOUNDen los MSX. El efecto producido es el de un helicóptero en vuelo.

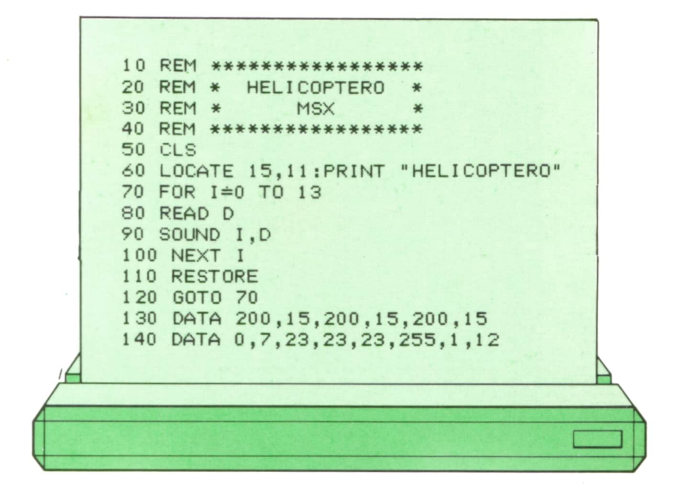

## El ordenador-piano

Para terminar, el programa 7 transforma el teclado de un AMSTRAD en un divertido piano. En pantalla aparece el dibujo de las teclas del piano junto con la tecla del ordenador correspondiente <sup>a</sup> cada una, siguiendo la relación mostrada en la figura 4.

El trazado del piano en la pantalla se realiza con la subrutina de la línea 220.

En la línea 70 almacenamos en la variable T\$ una cadena con todas las teclas seleccionadas para simular el piano. A continuación un bucle WHILE-WEND nos permite tocar tantas notas como deseemos, ya que es infinito. Para que se produzca el sonido de una nota cada vez que pulsamos una tecla utilizamos la función INKEY\$. La función INSTR de la línea 160 determina la posición que ocupa la tecla pulsada en la cadena T\$.Dicho valor permite calcular la frecuencia de la nota (línea 170) y <sup>a</sup>partir de ella el tono (línea 180). La línea 190 es la que se encarga finalmente de producir el sonido correspondiente.

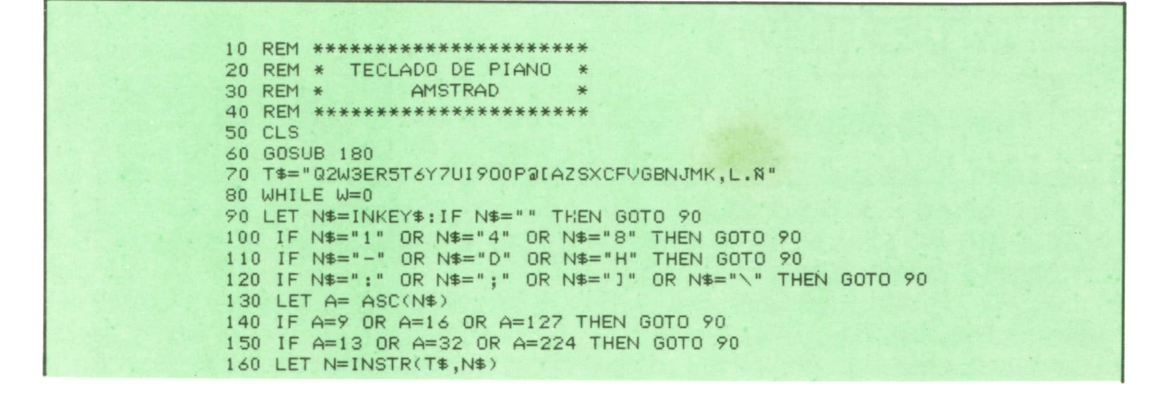

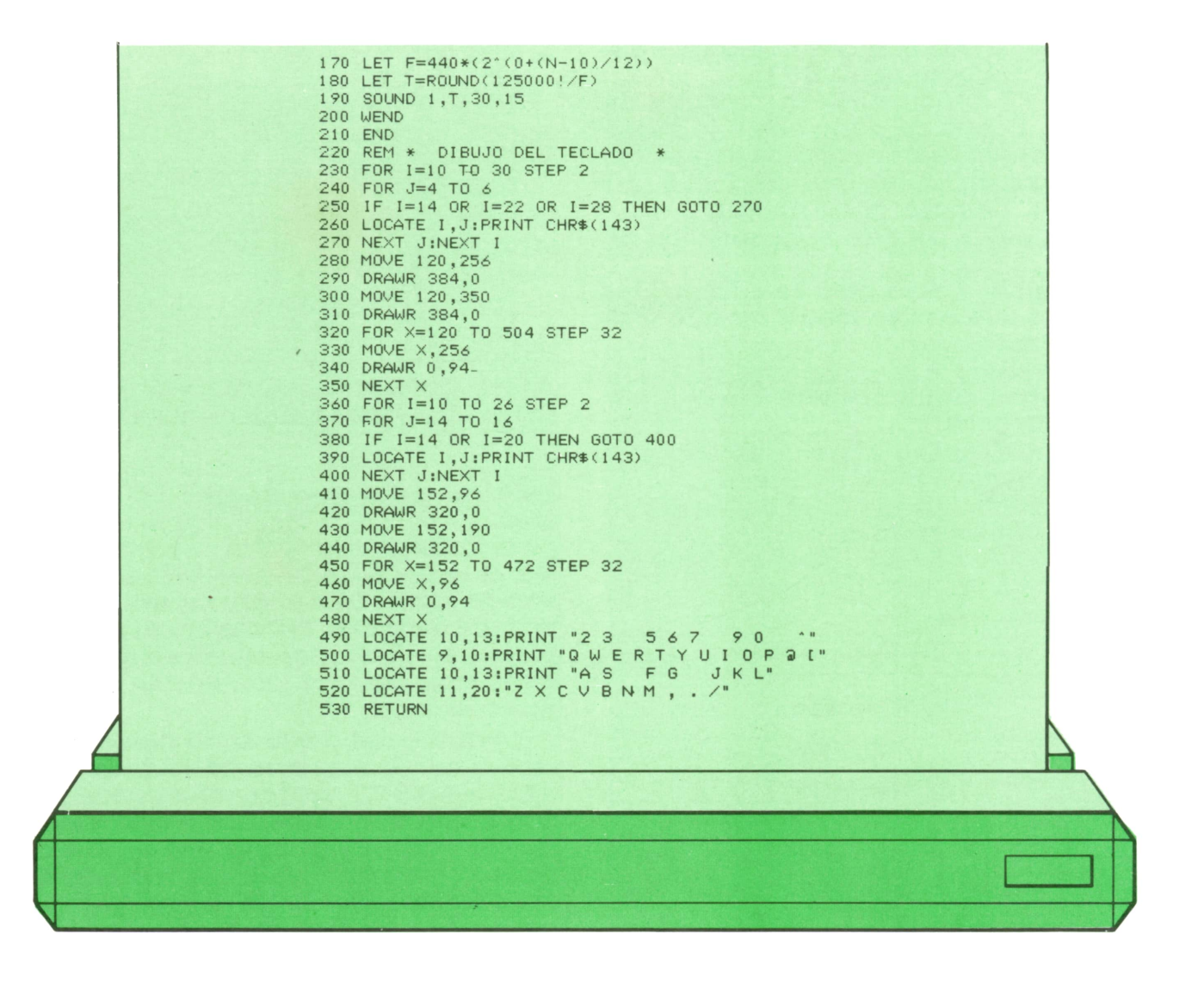

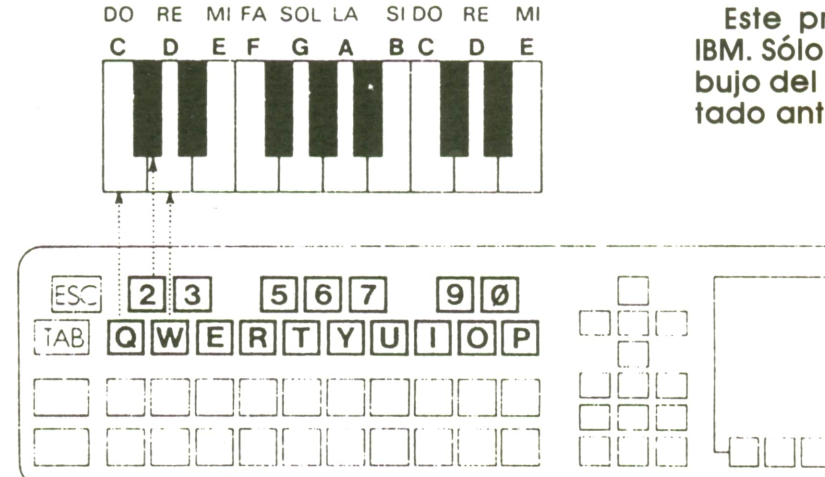

Este programa sería análogo para el IBM. Sólo variarían las instrucciones de dibujo del teclado, como vimos en el apartado anterior.

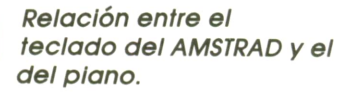

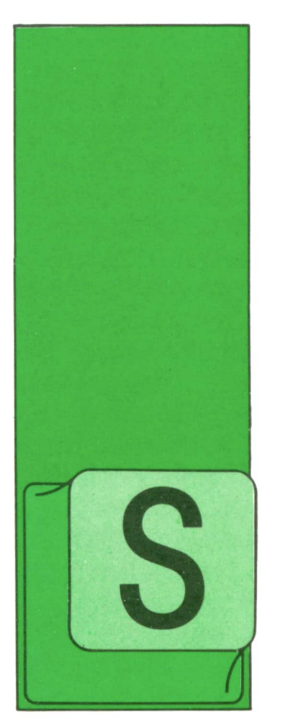

# **MAQUINA 8088**

### **f[B Instrucciones de transferencia**

E denominan así a las instrucciones que sirven para hacer que el microprocesador altere el orden normal de ejecución, que es el orden secuencial, para conti-

nuar ejecutando instrucciones contenidas en otra zona de la memoria.

El microprocesador 8088 tunciona ejecutando en todo momento la instrucción apuntada por la pareja de registros CS:IP. Cüando finaliza una instrucción que no es de transferencia, la unidad de ejecución se encarga de preparar el registro IP para que apunte a la instrucción siguiente. Esto lo consigue sumando a IP la longitud (número de bytes) de la instrucción que acaba de ejecutar. Sin embargo, en las instrucciones de transferencia, el registro IP, y en ocasiones también el CS, se cargan con valores que apuntan a otra posición de memoria, provocando con esto que se transfiera la ejecución a dicha posición.

Hay cuatro clases de instrucciones de transferencia:

- Incondicionales.
- Condicionales.
- Iteraciones.
- Interrupciones.

Las instrucciones de transferencia incondicionales, como su nombre indica, provocan la transferencia sin depender de ninguna condición. Pertenecen a este grupo las Instrucciones CALL, RET y JMP. Las dos primeras se describieron en el tomo 19 y la tercera se explica a continuación.

Hay 18 instrucciones de transferencia condicional (que se verán más adelante), que provocan la transferencia o no, dependiendo del estado de los «flags» del microprocesador.

Las instrucciones de iteración son: LOOP, LOOPZ(o LOOPE), LOOPNZ (o LOOP-NE) y JCXZ. Estas instrucciones efectúan la transferencia dependiendo también de una condición, que es el contenido del registro CX. Dicho registro es utilizado por el microprocesador como contador interno de bucles.

El último grupo lo forman las instrucciones INT e IRET, ya estudiadas en el tomo 25, que junto con la INTO forman el grupo de instrucciones de Interrupción y que actúan realizando transferencias incondicionales.

El nemotécnico INTO significa «interrupción en caso de overflow». «Overflow» es un término informático que no suele traducirse al español y significa que, en una operación aritmética, se ha perdido el dígito binario más significativo de un número, debido a que se ha excedido la capacidad del registro que lo contiene. El «flag» OF se pone en «on» cada vez que se produce esta situación.

La insírucción INTO comparte las principales características de las interrupciones llamadas con INT, pero se diferencia en dos aspectos:

— En su sintaxis, porque en vez de distinguirse de las demás por medio de un operando numérico, se distingue por la adición de la letra O al nemotécnico. — Y en la ejecución, que está condi-

cionada a que esté en «on» el «flag» de «overflow» (OF).

# **[[■ La instrucción JMP**

Esta es una de las sentencias básicas del ensamblador, con la cual se puede transferir el control de ejecución a cualquier otra parte de un programa, de forma incondicional.

Se le suele denominar también instrucción de «salto» o «bifurcación» y es análoga a la instrucción CALLen cuanto a sus modalidades, su sintaxis y la forma de calcular las direcciones donde realizar las transferencias, diferenciándose únicamente en el hecho de no guardar en la pila la dirección de retorno.

El formato de la sentencia JMP es el siguiente:

#### **[etiqueta: 3 JMP objetivo**

**Etiqueta.** Es un nombre opcional que, como en todas las sentencias ejecutables, puede servir para referenciar a esta instrucción.

**JMP.** Es el nemotécnico de la instrucción, abreviatura de la palabra inglesa «jump», que significa «saltar».

**Objetivo.** Es el operando mediante el cual se especifica la dirección a la que debe transferirse la ejecución. Elobjetivo puede ser: una etiqueta, un registro (que no sea un registro de segmento) o una referencia explícita a la memoria (ver tomo número 13).

Igual que las CALL, las instrucciones JMP pueden clasificarse en «intra-segmento» e «ínter-segmentos», según que la dirección de memoria objetivo se referencie con el mismo registro de segmento o con un registro de segmento diferente del que tiene la propia instrucción JMP.Por otra parte, también pueden clasificarse en «directas» e «indirectas», dependiendo de si el objetivo especifica directamente la dirección de bifurcación o define una posición de memoria, que es la que contiene la dirección de bifurcación. En este caso, la citada posición de memoria puede definirse empleando todas las formas descritas en el apartado «Tipos de direccionamiento de la memoria», del tomo 13.

A continuación se dan algunos ejemplos de instrucciones JMP,asi como de la forma de definir sus operandos.

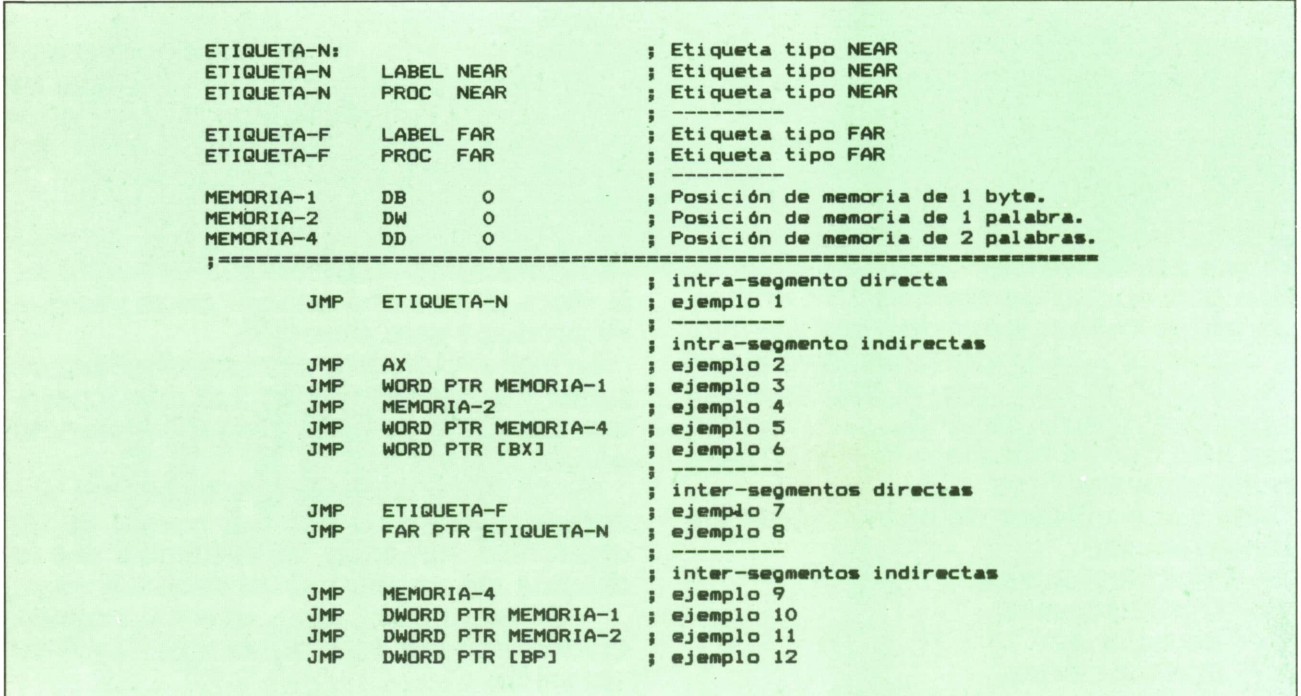

— En las instrucciones JMP intra-segmento directas, el objetivo es una etiqueta tipo NEAR (ejemplo 1), es decir, una etiqueta perteneciente al propio segmento. — En las instrucciones JMP intra-seg-

mento indirectas, el objetivo es un registro que no sea registro de segmento (ejemplo 2), o una posición de memoria

(ejemplos 3, 4, 5 y 6). En ambos casos debe cargarse previamente la dirección de memoria a la que se quiere bifurcar. — En las instrucciones JMP Inter-seg-

mentos directas, el objetivo es una etiqueta que se ha declarado como etiqueta tipo FAR (ejemplo 7), o una etiqueta a la que interesa, por alguna razón, efectuar una transferencia Inter-segmentos, a pesor de estar declarada como tipo NEAR. En este caso hay que anteponer al nombre de la etiqueta las palabras FAR PTR (ejemplo 8).

— En las instrucciones JMP Inter-segmentos indirectas, el objetivo es una posición de memoria que contiene dos palabras, la primera es el desplazamiento y la segunda el segmento, que definen la dirección a la que se quiere blfurcar. En este caso, la citada posición de memoria debe haberse definido como DWORD (ejemplo 9), o Ir precedida de las palabras DWORD PTR (ejemplos 10, 11 y 12). Por supuesto, debe cargarse previamente en dicha posición la dirección de memoria a la que se quiere blfurcar.

## Transferencias condicionales

El 8088 dispone de 18 instrucciones que efectúan transferencias condicionadas al estado de los flags. Es decir, son instrucciones parecidas al JMP que sólo actúan si determinadas condiciones de los «flags» propias de cada instrucción resultan verdaderas. En caso contrario la ejecución continúa con la instrucción siguiente.

El formato de estas instrucciones es el siguiente:

#### **[etiquetas J JXXX objetivo**

#### **Etiqueta.** Es un nombre opcional.

**JXXX.** Representa 30 nemotécnicos de las 18 instrucciones. Dichos nemotécnicos se forman con la letra J (Inicial de jump), seguida opcionalmente de la letra N (inicial de not), y a continuación una letra que puede ser: E (Inicial de

«equal», que significa igual), L («less», menor), G («greater», mayor), A («above», arriba), B («below», abajo), P («parity», paridad), C («carry», acarreo), O («overflow»), S («sign», signo).

Resultan así 18 instrucciones de salto condicional asociadas a 9 condiciones afirmativas (JE, JL, JG, JA, JB, JP, JC, JO y JS), y 9 negativas (JNE, JNL, JNG, JNA, JNB, JNP, JNC, JNO y JNS). Los 12 nemotécnicos restantes son equivalentes a algunos de los 18 reseñados. Por ejemplo: la Instrucción JNL(blfurcar si no menor) se puede expresar también como JGE (blfurcar si mayor o igual).

**Objetivo.** Es el operando mediante el cual se especifica la dirección a la que debe transferirse la ejecución. El objetivo de estas instrucciones tiene que ser forzosamente una etiqueta tipo NEAR que corresponda a una posición de memoria que no esté situada a una distancia superior a 127 bytes. A estas etiquetas cercanas se les denomina tipo SHORT.

A continuación se da una tabla de todos los nemotécnicos válidos de instrucciones de transferencias condicionales, junto con la condición necesaria para que se realicen dichas transferencias. La tabla está dividida en dos mitades de nueve instrucciones, unas inversas de las otras. También se reflejan en la tabla los nemotécnicos equivalentes de cada instrucción.

Estas instrucciones van siempre precedidas por instrucciones que establecen los estados de los «flags», como son las instrucciones aritméticas (CMP, ADD, SUB, etcétera), lógicas (NOT, AND, OR, XOR, TEST), o específicas de manipulación de «flags» (STI, CLI, STC, CLC, etc.), que explicaremos en el próximo tomo, número 40.

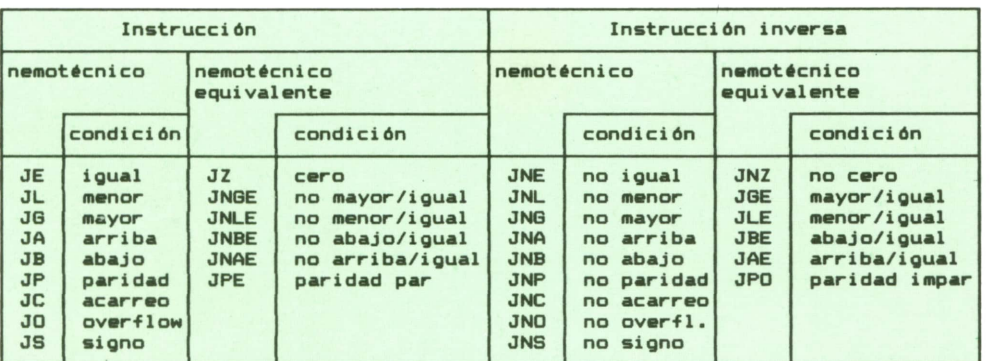

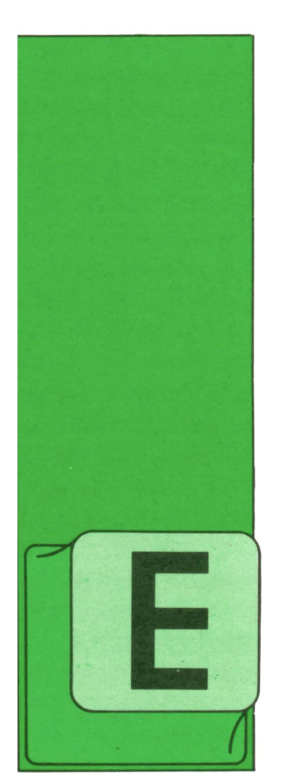

# **PROGRAMAS**

### **EDUCATIVOS • DE UTILIDAD • DE GESTION • DE JUEGOS**

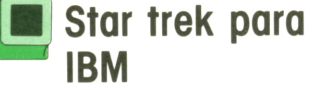

STE programa, que ya apareció hace unos tomos en la versión del SPECTRUM, es una nueva versión de uno de los primeros juegos que aparecieron para ordenador.

La aventura consiste en destruir una serie de naves invasores que han entrado en nuestra galaxia y que quieren hacerse con el poder de la Federación.

El jugador es el capitán de la nave Aventura, que está provista de los últimos adelantos técnicos. Podemos usar los siguientes elementos.

— Pantalla de corto alcance. Para ver nuestro sector actual.

**IBM** — Pantalla de largo alcance. Para ver nueve sectores de una vez.

— Pantalla con el mapa acumulado de la galaxia. Nos indica qué hay en cada uno de los sectores de la galaxia por los que ya hemos pasado.

- Canon de rayos láser.
- Canon de torpedos.

También disponemos de un ordenador que nos permitirá calcular las trayectorias que debemos de seguir para acercornos a nuestras bases para reabastecernos de energía y torpedos, así como para sacar la trayectoria que han de tener los misiles para dar a los enemigos.

Como los alienígenas también nos disparan, tenemos un equipo técnico que se encargará de arreglar la nave y de controlar los daños, pero en último extremo todo será de nuestra responsabilidad.

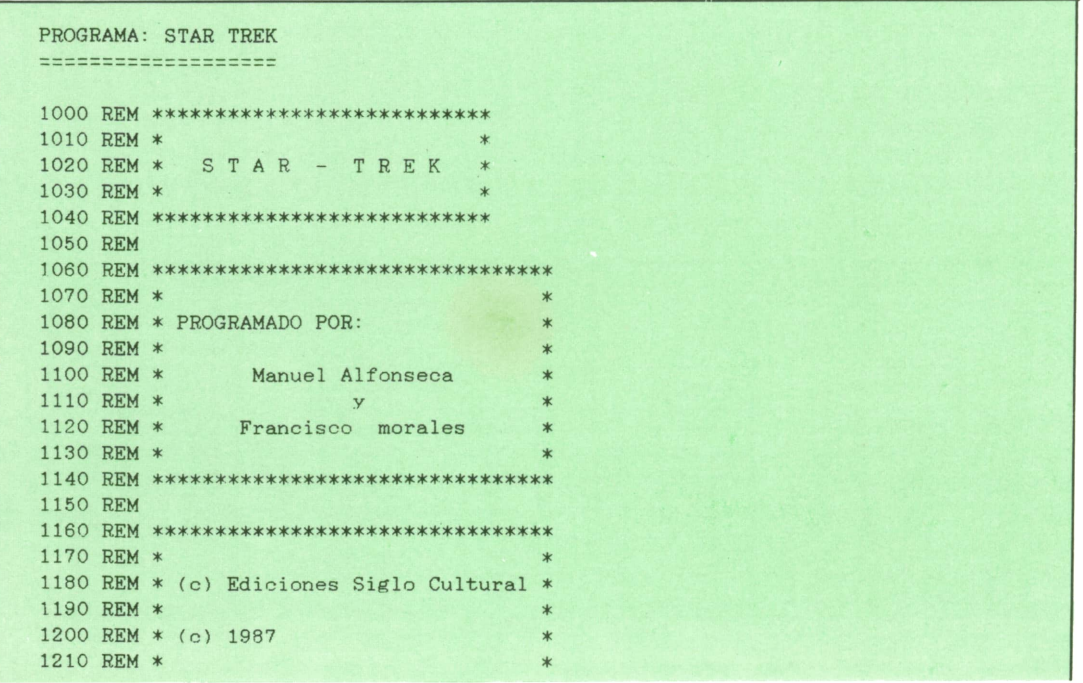

 REM \*\*\*\*\*\*\*\*\*\*\*\*\*\*\*\*\*\*\*\*\*\*\*\*\*\*\*\*\*\*\*\* REM 1240 REM \*\*\*\*\*\*\*\*\*\*\*\*\*\*\*\*\*\*\*\*\*\*\*\* REM ♦ DEFINICION DE TABLAS \* 1260 REM \*\*\*\*\*\*\*\*\*\*\*\*\*\*\*\*\*\*\*\*\*\*\*\*\* REM DIM G(8,8) 1290 DIM QQ\$(8,32) : REM MAPA DE UN CUADRANTE DE LA GALAXIA 1300 DIM ZZ(10,10) : REM MAPA ACUMULADO DE LA GALAXIA 1310 DIM D(8) : REM DANOS EN LA NAVE ADVENTURE 1320 DIM K(10,3) : REM NAVES ENEMIGAS EN ESTE CUADRANTE 1330 DIM B(1,2) : REM BASES ESTELARES EN ESTE CUADRANTE DIM E(8,2) REM REM \*\*\*\*\*\*\*\*\*\*\*\*\*\*\*\*\*\*\*\*\*\*\*\*\*\*\*\*\*\*\*\*\*\*\*\*\*\*\*\*\*\*\* 1370 REM \* VARIABLES 'C' UTILIZADAS POS EL TORPEDO \* REM \*\*\*\*\*\*\*\*\*\*\*\*\*\*\*\*\*\*\*\*\*\*\*\*\*\*\*\*\*\*\*\*\*\*\*\*\*\*\*\*\*\*\* REM 1400 DIM CA(8), CB(8), CC(8), CD(8) REM 1420 REM \*\*\* VARIABLES 'CA' \*\*\* REM LET CA(1)=O LET CA(2)=-1 LET CA(3)=-1 LET CA(4)=-1 LET CA(5)=0 LET CA(6)=1 LET CA(7)=1 LET CA(8)=1 REM 1530 REM \*\*\* VARIABLES 'CB' \*\*\* REM LET CB(1)=-1 LET CB(2)=0 LET CB(3)=0 LET CB(4)=1 LET CB(5)=1 LET CB(6)=0 LET CB(7)=0 LET CB(8)=-1 REM 1640 REM \*\*\* VARIABLES 'CC' \*\*\* REM LET CC(1)=1 LET CC(2)=1 LET CC(3)=0 LET CC(4)=-1 LET CC(5)=-1 LET CC(6)=-1 LET CC(7)=0 LET CC(8)=1- REM 1750 REM \*\*\* VARIABLES 'CD' \*\*\* REM LET CD(1)=O LET CD(2)=-1 LET CD(3)=-1 LET CD(4)=0 LET CD(5)=0 LET CD(6)=1 LET CD(7)=1 LET CD(8)=0 REM REM \*\*\*\*\*\*\*\*\*\*\*\*\*\*\*\*\*\*\*\*\*\*\*\*\*\*\*\*\*\*\*\*\*\*\*\* REM \* CREACION DE LA AVENTURA ESPACIAL \* REM \*\*\*\*\*\*\*\*\*\*\*\*\*\*\*\*\*\*\*\*\*\*\*\*\*\*\*\*\*\*\*\*\*\*\*\* REM REM MAPA DE LA GALAXIA ESTRELLAS EN ESTE CUADRANTE REM

```
1900 KEY OFF: FOR 1=1 TO 10: KEY I,"": NEXT I
1910 RANDOMIZE TIMER
1920 LET B9=0:LET K9=0
1930 REM
1940 REM ***************************************************1950 REM * GENERACION DE ESTRELLAS, BASES Y NAVES ENEMIGAS *
I960 REM ***************************************************1970 REM
.980 FOR 1=1 TO 8
.990 FOR J=1 TO 8
2000 LET A=RND(1)
2010 LET G( I.J)=AS+10*AB+100*AK
2020 IF A>.8 THEN LET AK=1
2030 IF'A>.95 THEN LET AK=2
2040 IF A>. 9799999 THEN LET AK=3
2050 LET K9=K9+AK
2060 LET A=RND(1)
2070 LET AB=0
2080 IF A>.96 THEN LET AP=1
2090 LET B9=B9+AB
2100 LET AS=1+INT(8*RND)
2110 LET G(I,J) = AS + 10*AB + 100*AK2120 NEXT J
2130 NEXT I
2140 LET K7=K9
2150 REM
2160 REM *** POSICION DE LA NAVE "AVENTURA" ***
2170 REM
2180 LET Q1=1+TNT(8*RND) : LET Q2=1+INT( 8*RND )
2190 LET S1=1+INT( 8*RND) : LET S2=1+INT( 8*RND)
2200 REM
2210 REM *** CALCULO DE FECHAS ***
2220 REM
2230 LET TO=100*(20+TNT(20*RND)) : REM FECHA INICIAL
224C LET T=TO : REM FECHA ACTUAL
2250 LET T9=3O: TF K9'20 THEN LET T9=35 : REM FECHA FINAL
2260 REM
2270 REM ♦** OTROS DATOS ***
2280 REM
2290 LET E0=3000 : REM ENERGIA INICIAL
2300 LET E1=EO : REM ENERGIA ACTUAL
2310 LET P0=10 : REM NUMERO INICIAL DE TORPEDOS
2320 LET P1=PO : REM NUMERO ACTUAL DE TORPEDOS
2330 LET S0=0 : REM ESCUDO PROTECTOR ACTUAL
2340 REM
2350 REM ************************2360 REM * COMIENZA LA AVENTURA *
2370 REM ************************2380 REM
2390 CLS
2400 LOCATE 1,32: PRINT "STAR TREK"
2410 PRINT TAB(31) ; "====================" 2420 PRINT
2430 PRINT "AL CAPITAN DE LA NAVE AVENTURA. ESTAS SON LAS ORDENES:"
2440 PRINT
2450 PRINT " Debe usted destruir las"; K9; "naves enemigas que han invadido la"
2460 PRINT "galaxia, antes de que puedan atacar el cuartel general de la fede-"
2470 PRINT "ración. " 2480 PRINT
2490 PRINT " El ultimo dia habil es el"; T0+T9; ". Esto le deja"; T9; "fechas"
2500 PRINT "estelares para completar la misión. " 2510 PRINT
2520PRINT " Hay "; B9 ; "bases estelares en la galaxia. En ellas te puedes reabas-"
2530 PRINT "tecer de gasolina y de torpedos. " 2540 PRINT
2550 PRINT " BUENA SUERTE ...... (LA VA A NECESITAR)"
2560 PRINT: PRINT
2570 PRINT "PULSE UNA TECLA CUANDO ESTE LISTO PARA COMENZAR LA AVENTURA"
```
2580 A\$=INKEY\$ 2590 IF A\$="" THEN GOTO 2580 **2600 REM** 2610 REM \*\*\* INICIALIZAR PANTALLA \*\*\* **2620 REM** 2630 CLS 2640 LOCATE 2, 6: COLOR 1, 7 2650 PRINT " PANTALLA DE CORTO ALCANCE ": COLOR 7, 0 2660 LOCATE 3.44 2670 PRINT "FECHA ESTELAR" 2680 LOCATE 4, 44 2690 PRINT "CONDICION" 2700 LOCATE 5, 44 2710 PRINT "CUADRANTE" 2720 LOCATE 6, 44 2730 PRINT "SECTOR" 2740 LOCATE 7.44 2750 PRINT "ENERGIA TOTAL" 2760 LOCATE 8.44 2770 PRINT "TORPEDOS" 2780 LOCATE 9, 44 2790 PRINT "ESCUDO PROTECTOR" 2800 REM 2810 REM \*\*\* SALA DE CONTROL \*\*\* **2820 REM** 2830 GOSUB 2840:GOTO 3080 2840 LOCATE 13.6: PRINT "PANTALLA DE LARGO ALCANCE": LOCATE 14.6 2850 IF D(3)<0 THEN GOTO 2990 2860 PRINT "------------2870 FOR I=1 TO 3 2880 LOCATE  $14+I, 6$ 2890 FOR  $J=1$  TO 3 2900 LET A=0 2910 LET  $A1 = Q1 + I$ : LET  $A2 = Q2 + J$ IF (A1>2) AND (A1<11) AND (A2>2) AND (A2<11) THEN LET A=G(A1-2, A2-2) 2920 2930 LET  $ZZ(Q1+I-1, Q2+J-1)=A$ PRINT USING "###";A; 2940 2950 NEXT J 2960 NEXT I 2970 LOCATE 18.6: PRINT "------------" 2980 RETURN 2990 GOSUB 7930 3000 PRINT "PANTALLA DE LARGO ALCANCE ESTROPEADA" 3010 FOR I=1 TO 5 3020 LOCATE  $13+I, 6$ FOR  $J=1$  TO 3 3030 " : REM 7 ESPACIOS 3040 PRINT "  $305<sub>0</sub>$ NEXT J 3060 NEXT I 3070 RETURN **3080 REM** 3090 REM \*\*\* ENTRAMOS EN UN NUEVO CUADRANTE \*\*\* 3100 REM 3110 LOCATE 5,60 3120 PRINT Q1:", "; Q2 3130 LET S3=G(Q1,Q2):LET K3=INT(S3/100):LET S3=S3-100\*K3:LET B3=INT(S3/10):LET S  $3 = S3 - 10*B3$ 3140 REM 3150 REM \*\*\* DISTRIBUCION DE OBJETOS EN EL CUADRANTE \*\*\* 3160 REM 3170 FOR I=1 TO 8 3180 FOR J=1 TO 32 LET  $QQ*(I,J) = "$ 3190 NEXT J 3200 3210 NEXT I 3220 LET QQ\$(S1, 1+4\*(S2-1))="<" 3230 LET QQ\$(S1, 2+4\*(S2-1))="=" 3240 LET QQ\$(S1, 3+4\*(S2-1))=">"

## **PROGRAMAS**

```
3250 LET F1$="+":LET F2$="+":LET F3$="+"
3260 FOR I=1 TO K3
3270 GOSUB 3490
3280 LET K(I, 1)=R1
3290 LET K(I, 2) = R2LET K(I, 3)=200
3300
3310 NEXT I
3320 IF K3=3 THEN GOTO 3360
3330 FOR I=K3+1 TO 3
3340 LET K(I, 3)=03350 NEXT I
3360 LET F1$="-":LET F2$="0":LET F3$="-"
3370 FOR I=1 TO B3
3380 GOSUB 3490
3390
       LET B(I, 1) = R13400 LET B(I, 2) = R23410 NEXT I
3420 LET F1$=" ":LET F2$="*":LET F3$=" "
3430 FOR I=1 TO S3
3440 GOSUB 3490
      LET E(I, 1) = R13450
3460
      LET E(I, 2) = R23470 NEXT I
3480 GOTO 3550
3490 LET R1=1+INT(8*RND(1)):LET R2=1+INT(8*RND(1))
3500 IF QQ$(R1, 2+4*(R2-1)) <> " THEN GOTO 3490
3510 LET QQ*(R1, 1+4*(R2-1)) = F1*3520 LET QQ$(R1, 2+4*(R2-1))=F2$
3530 LET QQ$(R1, 3+4*(R2-1))=F3$
3540 RETURN
3550 REM
3560 REM *** COMPROBACION DE POSICION DE AMARRE CON ESTACION ***
3570 REM
                                   : REM NO HAY BASE
3580 IF B3=0 THEN GOTO 3660
3590 IF S2<>B(1,2) THEN GOTO 3660 : REM NO ESTAMOS AMARRADOS
3600 IF (S1<B(1,1)-1) OR (S1>B(1,1)+1) THEN GOTO 3660
3610 LOCATE 4.60: PRINT "EN PUERTO
                                    : REM EN PUERTO
3620 LET DO=1
3630 LET E1=E0: LET P1=P0: LET S0=0 : REM REPOSTAMOS
3640 GOSUB 7930: PRINT "SIN ESCUDO PROTECTOR PARA EL AMARRE"
3650 GOTO 3770
3660 LET DO=0
                                    : REM NO ESTAMOS AMARRADOS
3670 IF K3>0 THEN GOTO 3710
3680 IF E1<. 1*E0 THEN GOTO 3760
3690 LOCATE 4,60: PRINT "NORMAL (VERDE) "
3700 GOTO 3770
3710 LOCATE 4,60: COLOR 2: PRINT "ALERTA ROJA ": COLOR 7
3720 PLAY "O3T150L8MSAAAP8AAA"
3730 IF S0>200 THEN GOTO 3770
3740 GOSUB 7930: PRINT "ESCUDO PROTECTOR PELIGROSAMENTE BAJO"
3750 GOTO 3770
3760 LOCATE 4,60: COLOR 14: PRINT "ALERTA AMARILLA": COLOR 7
3770 IF D(2)<0 THEN GOTO 3860 : REM PANTALLA DE CORTO ALCANCE
3780 LOCATE 3, 6: PRINT "----
3790 FOR I=1 TO 8
3800 LOCATE 3+1,6
3810
       FOR J=1 TO 32
3820
          PRINT QQ$(T.J);
3830 · NEXT J
3840 NEXT I
3850 GOTO 3930
3860 GOSUB 7930: PRINT "PANTALLA DE CORTO ALCANCE ESTROPEADA"
3870 FOR I=1 TO 8
3880 LOCATE 3+1,6
3890
        FOR J=1 TO 32
3900
        PRINT "";
3910 NEXT J
3920 NEXT I
```
3930 LOCATE 12,6: PRINT "----------------------------------3940 LOCATE 3,60: PRINT T:" " 3950 LOCATE 6,60: PRINT S1:", "; S2;" 3960 LOCATE 7.60: PRINT E1+S0;" 3970 LOCATE 8.60: PRINT P1; " 3980 LOCATE 9.60: PRINT SO: " 3990 REM 4000 REM \*\*\* COMPROBACION DE ENERGIA SUFICIENTE \*\*\* 4010 REM 4020 IF SO+E1<10 THEN GOTO 4040 4030 IF (E1>10) OR (D(7)=0) THEN GOTO 4130 4040 PLAY "O3T150L8MSAAAP8AAA" 4050 CLS 4060 PRINT "--- ERROR FATAL!!! LA NAVE HA QUEDADO VARADA EN EL ESPACIO" 4070 PRINT "NO HAY ENERGIA SUFICIENTE, Y EL CONTROL DE ESCUDO NO PUEDE" 4080 PRINT "PASAR ENERGIA A LA SALA DE MAQUINAS." 4090 GOTO 8090 4100 REM 4110 REM \*\*\* BUCLE DE PETICION DE ORDENES \*\*\* 4120 REM 4130 LOCATE 22.44: PRINT "ORDENES: 4140 LOCATE 23, 44: PRINT "-------4150 LOCATE 24, 1: COLOR 0.7 4160 PRINT "N=NAVEGACION C=CANON T=TORPEDO E=ESCUDO D=DANOS O=ORDENADOR  $F = F IN$  ": 4170 COLOR 7.0 4180 GOSUB 7140 : REM LEE UNA TECLA : REM FIN DEL JUEGO 4190 IF I=70 THEN CLS:GOTO 8100 4200 IF I=78 OR I=110 THEN GOTO 4270 : REM NAVEGACION 4210 IF I=67 OR I=99 THEN GOTO 4980 : REM CANON 4220 IF I=84 OR I=116 THEN GOTO 5270 : REM TORPEDO 4230 JF I=69 OR I=101 THEN GOTO 5630 : REM ESCUDO 4240 IF J=68 OR I=100 THEN GOTO 5760 : REM DANOS 4250 IF I=79 OR I=111 THEN GOTO 6170 : REM ORDENADOR 4260 GOTO 4180 4270 REM 4280 REM \*\*\* CONTROL DE NAVEGACION \*\*\* 4290 REM  $\mathbb{R}^n$  : 4300 LOCATE 22, 44: PRINT "CURSO (1-9): 4310 LET N1=1:LET N2=9:LOCATE 22, 65:GOSUB 7200:IF N1=-1 THEN GOTO 4130 ELSE LET  $C1 = N1$ 4320 LOCATE 23, 44: PRINT "VELOCIDAD (0-8):  $\cdots$ 4330 LET N1=0:LET N2=8:LOCATE 23, 65:GOSUB 7200:IF N1=-1 THEN GOTO 4130 ELSE LET  $W1 = N1$ 4340 IF C1=9 THEN LET C1=1 4350 IF (W1=<.2) OR (D(1)>=0) THEN GOTO 4390 4360 GOSUB 7930: PRINT "MOTORES DA%ADOS 4370 LOCATE 15, 44: PRINT "VELOCIDAD MAXIMA=0.2 4380 GOTO 4270 4390 LET N=INT(.5+8\*W1): IF E1>=N THEN GOTO 4440 4400 GOSUB 7930: PRINT "ENERGIA INSUFICIENTE PARA MANICBRAR" 4410 IF (D(7)<0) OR (SO<N-E1) THEN GOTO 4130 4420 LOCATE 15, 44: PRINT SO; "UNIDADES DISPONIBLES EN EL ESCUDO" 4430 GOTO 4130 4440 REM 4450 REM \*\*\* COMIENZA EL MOVIMIENTO \*\*\* 4460 REM 4470 REM \*\*\* PRIMERO EL ENEMIGO ATACA \*\*\* 4480 REM 4490 GOSUB 7520 **4500 REM** 4510 REM \*\*\* REPARACIONES EN MARCHA \*\*\* 4520 REM 4530 GOSUB 7750 4540 LET XX1=S1: LET XX2=S2 4550 LET QQ\$(INT(S1),  $1+4*(INT(S2)-1)$ ]=" " 4560 LET QQ\$(INT(S1), 2+4\*(INT(S2)-1))="" 4570 LET QQ\$(INT(S1), 3+4\*(INT(S2)-1))=""

```
4580 LET X1=CA(INT(C1)) +CB(INT(C1)) *(C1-INT(C1))
4590 LET X2=CC(INT(C1)) +CD(INT(C1)) *(C1-INT(C1))
4600 LET 1=1
4610 LET S1=S1+X1:LET S2=S2+X2
4620 IF (S1<1) OR (S1>=9) OR (S2<1) OR (S2>=9) THEN GOTO 4740
4630 IF QQ$( INT( SI ) , 2+4*( INT(S2)-1) )=" " THEN GOTO 4680
4640 LET S1=S1-X1:LET S2=S2-X2
4650 GOSUB 7930: PRINT "PARADA AUTOMATICA DE MOTORES
4660 LOCATE 15. 44: PRINT "DEBIDO A MALA NAVEGACION
4670 GOTO 4690
4680 LET 1=1+1: IF N>=I THEN GOTO 4610
4690 LET QQ$(INT(S1), 1+4*(INT(S2)-1))="<"
4700 LET QQ$( INT( SI ) , 2+4*( INT(S2 ) -1 ) )="="
4710 LET QQ$( INT(Sl) . 3+4*( INT(S2)-1) )=">"
4720 GOSUB 4900
4730 LET S1=INT( . 5+S1 ) : LET S2=INT( . 5+S2 ) : GOTO 3550
4740 LET XX1=( 8*Q1 ) +XX1+N*X1
4750 LET XX2=(8*Q2)+XX2+N*X2
4760 LET Q1=INT( XXI/8 ) : LET S1=INT( XX1-8*Q1 )
4770 LET Q2=INT( XX2/8 ) : LET S2=INT( XX2-8*Q2 )
4780 IF S1=O THEN LET S1=8:LET Q1=Q1-1
4790 IF S2=0 THEN LET S2=8:LET Q2=Q2-1
4800 IF Q1<1 THEN LET Q1=1: GOSUB 4860
4810 IF Q2<1 THEN LET Q2=1:GOSUB 4860
4820 IF Q1>8 THEN LET Q1=8:GOSUB 4860
4830 IF Q2>8 THEN LET Q2=8: GOSUB 4860
4840 GOSUB 4900
4850 LET S1=INT(.5+S1): LET S2=INT(.5+S2): GOTO 2800
4860 GOSUB 7930: PRINT "DETENCION AUTOMATICA DE MOTORES"
4870 LOCATE 15.44: PRINT "PERMISO DENEGADO PARA ABANDONAR"
4880 LOCATE 16,44: PRINT "LA GALAXIA
4890 RETURN
4900 LET E1=E1-N-1O
4910 IF El>=0 THEN GOTO 4960
4920 GOSUB 7930: PRINT "ENERGIA TRANSFERIDA DESDE EL ESCUDO"
4930 LOCATE 15. 44: PRINT "PARA COMPLETAR LA MANIOBRA"
4940 LET SO=SO+E1:IF S0<0 THEN LET S0=0
4950 LET E1=O
4960 LET TT1=. 1*INT( 1O*W1 ) : IF TT1>1 THEN LET TT1=1:LET T=T+TT1
4970 IF T>T0+T9 THEN GOTO 8090 ELSE RETURN
4980 REM
4990 REM *** DISPARO DE CAXONES LASER ***
5000 REM
5010 IF K3>0 THEN GOTO 5040
5020 GOSUB 7930: PRINT "NO HAY NAVES ENEMIGAS A LA VISTA " 5030 GOTO 4130
5040 IF D(4)>=0 THEN GOTO 5070
5050 GOSUB 7930 .PRINT "EL CANON LASER NO FUNCIONA
5060 GOTO 4130
5070 GOSUB 7930: PRINT "CANON LASER APUNTANDO AL OBJETIVO " 5080 LOCATE 15, 44: PRINT "ENERGIA DISPONIBLE=" : El
5090 IF D(8)>=0 THEN GOTO 5110
5100 LOCATE 16.44:PRINT "MENOR PRECISION POR FALLO COMPUTADOR"
5110 LOCATE 22.44:PRINT "ENERGIA DE DISPARO:";
5120 LET N1=O:LET N2=E1:LOCATE 22.65:GOSUB 7200: IF Fl=-1 THEN GOTO 4130 ELSE LET C1=N15130 LET E1=E1-C1
5140 GOSUB 7520
5150 IF D(7)>=0 THEN GOTO 5170
5160 LET C1=C1*RND
5170 LET C1=INT(C1/K3)
5180 FOR 1=1 TO 3
5190 IF K(I,3)=0 THEN GOTO 5250
5200 LET H=INT( ( 2+RND) *C1/SQR( ( (K( I, 1)-S1 )*(K( I, 1)-S1 ) )+ ( (K( I, 1)-S2)*(K( I, 2)-
S2))))
5210 IF H=>. 15*K(I,3) THEN GOTO 5250
5220 LET K(I,3)=K(I,3)-H
5230 GOSUB 7930: PRINT H; "UNIDADES PARA ENEMIGO EN"; K(I, 1); K(I, 2)
```
5240 IF  $K(I, 3) = 0$  THEN LET  $XA = K(I, 1)$ : LET  $XB = K(I, 2)$ : GOSUB 7290 5250 NEXT I 5260 GOTO 3550 5270 REM 5280 REM \*\*\* LANZAMIENTO DE UN TORPEDO \*\*\* 5290 REM 5300 GOSUB 7930 5310 IF D(5)<0 THEN PRINT "LOS TUBOS DE TORPEDOS NO FUNCIONAN": GOTO 4130 5320 IF P1=<0 THEN PRINT "TORPEDOS AGOTADOS ":GOTO 4130 5330 LOCATE 22, 44: PRINT "CURSO TORPEDO (1-9): "; 5340 LET N1=1:LET N2=9:LOCATE 22, 65:GOSUB 7200: IF N1=-1 THEN GOTO 4130 5350 IF N1=9 THEN LET N1=1 5360 LET X1=CA(INT(N1))+CB(INT(N1))\*(N1-INT(N1)) 5370 LET X2=CC(INT(N1))+CD(INT(N1))\*(N1-INT(N1)) 5380 LET E1=E1-2:LET P1=P1-1:LET XA=S1:LET XB=S2 5390 LOCATE 23, 44: PRINT "CURSO DEL TORPEDO: " 5400 LET XA=XA+X1:LET XB=XB+X2 5410 IF (XA>=9) OR (XB>=9) OR (XA<1) OR (XB<1) THEN GOTO 5590 5420 LOCATE 23, 65: PRINT XA; XB 5430 LET I\$=QQ\$(INT(XA+.5), 2+4\*INT(XB-.5)) 5440 IF I\$=" " THEN GOTO 5600 5450 IF I\$="+" THEN GOSUB 7290:GOTO 5540 5460 IF I\$="\*" THEN GOTO 5580 5470 GOSUB 7930: PRINT "-BASE ESTELAR DESTRUIDA, ESTUPIDO!" 5480 LET B3=B3-1:LET B9=B9-1:LET DO=0 5490 LET QQ\$(INT(XA),  $1+4*INT(XB-1)$ ) = " 5500 LET QQ\$(INT(XA), 2+4\*INT(XB-1))=" " 5510 LET QQ\$(INT(XA), 3+4\*INT(XB-1))=" " 5520 LET G(Q1, Q2)=S3+10\*(B3+10\*K3) 5530 GOSUB 2840 5540 GOSUB 7520 5550 LOCATE 22, 65: PRINT "  $\mathbf{u}$ 5560 LOCATE 23, 65: PRINT " 5570 GOTO 3550 5580 GOSUB 7930: PRINT "UNA ESTRELLA ABSORBIO EL TORPEDO": GOTO 5540 5590 GOSUB 7930: PRINT "EL TORPEDO HA FALLADO EL OBJETIVO": GOTO 5540 5600 IF XH<>0 THEN LOCATE 3+XH, 6+XK: PRINT " ' 5610 LET XH=INT(XA+.5):LET XK=2+4\*INT(XB-.5) 5620 LOCATE 3+XH, 6+XK: PRINT "": PLAY "MFP4MB": GOTO 5400 **5630 REM** 5640 REM \*\*\* TRASPASO DE ENERGIA AL ESCUDO PROTECTOR \*\*\* **5650 REM** 5660 GOSUB 7930 5670 IF D(7) >= 0 THEN GOTO 5690 5680 GOSUB 7930: PRINT "EL ESCUDO PROTECTOR NO FUNCIONA": GOTO 4130 5690 LOCATE 22, 44: PRINT "ENERGIA AL ESCUDO: "; 5700 LET N1=0:LET N2=E1+S0:LOCATE 22,65:GOSUB 7200:IF N1=-1 THEN GOTO 4130 5710 LET E1=E1+SO-N1 5720 LET SO=N1 5730 GOSUB 7930: PRINT "ESCUDO A"; SO; "SEGUN SUS ORDENES" 5740 LOCATE 9, 60: PRINT SO 5750 LOCATE 22, 65: PRINT " ": GOTO 4130 **5760 REM** 5770 REM \*\*\* INFORME DE DANOS \*\*\* **5780 REM** 5790 GOSUB 7930 5800 IF. D(6)<0 THEN PRINT "EL CONTROL DE DA%OS NO FUNCIONA ": GOTO 5850 5810 FOR  $T=1$  TO 8 5820 LOCATE 13+I, 44: GOSUB 6080: PRINT DD\$; D(I) 5830 NEXT I 5840 GOSUB 8020 5850 IF DO=0 THEN GOTO 6020 5860 LET D3=0 5870 FOR I=1 TO 8 5880 IF D(I)<0 THEN LET D3=D3+.1 5890 NEXT I 5900 IF D3>1 THEN LET D3=1 5910 IF D3=0 THEN GOTO 6020

5920 GOSUB 7930: PRINT "TECNICOS DISPUESTOS A REPARAR NAVE" 5930 LOCATE 15, 44: PRINT "TIEMPO DE REPARACION ESTIMADO: " 5940 LOCATE 16, 44: PRINT D3: "FECHAS ESTELARES" 5950 LOCATE 17.44: PRINT "(AUTORIZA USTED LAS REPARACIONES?" 5960 LOCATE 22.44: PRINT "SI/NO:  $\sim$   $\alpha$ 5970 LOCATE 22.65: INPUT I\$: IF I\$<>"SI" THEN GOTO 3550 5980 FOR I=1 TO 8 5990 LET D(I)=0 6000 NEXT I 6010 LET T=T+D3+.1:GOTO 5810 6020 GOSUB 2840:GOSUB 2840 6030 FOR I=1 TO 8 6040 LOCATE 13+1, 44 6050 PRINT " 6060 NEXT I 6070 GOTO 3550 6080 ON I GOTO 6090, 6100, 6110, 6120, 6130, 6140, 6150, 6160 6090 DD\$="MOTORES ": RETURN 6100 DD\$="PANTALLA CORTO AL. ": RETURN 6100 DD\$="PANTALLA USERO AL. ": RETURN<br>6110 DD\$="PANTALLA LARGO AL. ": RETURN<br>2120 DD\$="CA¥ONES LASER ": RETURN 6130 DD\$="TUBOS DE TORPEDOS ": RETURN 6140 DD\$="CONTROL DE DA%OS ": RETURN 6150 DD\$="CONTROL DE ESCUDO ": RETURN ": RETURN 6160 DD\$="COMPUTADORA 6170 REM 6180 REM \*\*\* COMPUTADORA DE A BORDO \*\*\* 6190 REM 6200 GOSUB 7930 6210 IF D(8)<0 THEN GOTO 6330 6220 PRINT "COMPUTADOR ACTIVO, ESPERANDO ORDENES" 6230 LOCATE 24.1: COLOR 0.7 6240 PRINT " G=GALAXIA S=SITUACION T=TORPEDOS B=BASE D=DIRECCION--DIST ANCIA ": 6250 COLOR 7.0 6260 GOSUB 7140 6270 IF I=71 OR I=103 THEN GOTO 6340 6280 IF I=83 OR I=115 THEN GOTO 6590 6290 IF I=84 OR I=116 THEN GOTO 6670 6300 IF I=66 OR I=98 THEN GOTO 6950 6310 IF I=68 OR I=100 THEN GOTO 7020 6320 GOTO 6260 ":GOTO 4130 6330 PRINT "LA COMPUTADORA NO FUNCIONA 6340 REM 6350 REM \*\*\* MAPA DE LA GALAXIA \*\*\* 6360 REM 6370 LOCATE 13.5: COLOR 1.7: PRINT " MAPA ACUMULADO DE LA GALAXIA ":COLOR 6  $\cdot$  O 6380 LOCATE 14.6: PRINT " 1 2 3 4 5 6 7 8" 6400 FOR I=1 TO 8 6410 LOCATE 15+1.2 6420 PRINT I 6430 LOCATE 15+1.6 6440 FOR J=1 TO 8 6450 PRINT USING " ###"; ZZ(I+1, J+1); NEXT J 6460 6470 NEXT I 6480 LOCATE 14, 44: PRINT "PRESIONE UNA TECLA PARA SEGUIR 6490 A\$=INKEY\$: IF A\$="" THEN GOTO 6490 6500 LOCATE 13, 5: PRINT " 6510 LOCATE 14.6: PRINT " 6520 LOCATE 15.6: PRINT " 6530 FOR I=1 TO 8 LOCATE  $15+I$ , 2 6540 6550 PRINT ä. 6560 NEXT I 6570 LOCATE 14, 44: PRINT "

6580 GOSUB 2840: GOTO 4130 6590 REM 6600 REM \*\*\* SITUACION \*\*\* 6610 REM 6620 GOSUB 7930: PRINT "INFORME DE SITUACION:" 6630 LOCATE 15,44:PRINT "QUEDAN" ; K9 ; "NAVES ENEMIGAS" 6640 LOCATE 16, 44: PRINT "QUEDAN"; TO+T9-T; "FECHAS ESTELARES" 6650 LOCATE 17,44:PRINT "HAY" ; B9 ; "BASES ESTELARES EN LA GALAXIA" 6660 GOTO 4130 6670 REM 6680 REM \*\*\* CALCULO DE DIRECCION PARA TORPEDOS \*\*\* 6690 REM 6700 GOSÜB 7930 6710 IF K3=0 THEN PRINT "NO HAY NAVES ENEMIGAS AQUI" :GOTO 4130 6720 FOR 1=1 TO 3 6730 IF K(I,3)=0 THEN GOTO 6750 6740 LET N1=K(I,1):LET N2=K(I,2):GOSUB 6800 6750 NEXT I 6760 GOTO 4130 6770 REM 6780 REM \*\*\* RUTINA DE CALCULO DE DIRECCION/DISTANCIA \*\*♦ 6790 REM 6800 LOCATE 14.44: PRINT " DIRECCION DISTANCIA" 6810 LET X1=N1:LET X2=N2 6820 LET A=S1-X1:LET X=X2-S2 6830 IF X<0 THEN GOTO 6880 ELSE IF A<0 THEN GOTO 6910 6840 IF X>0 THEN GOTO 6850 ELSE IF A=0 THEN GOTO 6890 6850 LET Cl=l 6860 IF  $ABS(A)\langle ABS(X)$  THEN LET  $C1=C1+2-ABS(X/A)$  ELSE LET  $C1=C1+ABS(A/X)$ 6870 GOTO 6930' 6880 IF A>0 THEN GOTO 6900 ELSE IF X=0 THEN GOTO 6910 6890 LET C1=5:IF (A=0) AND (X=0) THEN GOTO 6930 ELSE GOTO 6860 6900 LET C1=3:GOTO 6920 6910 LET Cl=7 6920 IF  $ABS(A)\triangle ABS(X)$  THEN LET  $C1=C1+2-ABS(A/X)$  ELSE LET  $C1=C1+ABS(X/A)$ 6930 LOCATE 14+1. 44 : PRINT Cl . SQR( X\*X+A\*A) 6940 RETURN 6950 REM 6960 REM \*\*\* CALCULO DE DIRECCION PARA BASES \*\*\* 6970 REM 6980 GOSUB 7930 6990 IF B3=0 THEN GOTO 7010 7000 LET Nt=B( 1 . 1 ) : LET N2=B( 1 , 2 ) : LET I=1:GOSUB 68OO:GOTO 4130 7010 PRINT "NO HAY BASES ESTELARES AQUI":GOTO 4130 7020 REM 7030 REM \*\*\* CALCULO DE DIRECCION CUALQUIERA \*\*\* 7040 REM 7050 LOCATE 22.44:PRINT "10 COORDENADA:"; 7060 LOCATE 23.44:PRINT "20 COORDENADA:"; 7070 LET N1=1:LET N2=8:LOCATE 22.65:GOSUB 7200: IF Nl=-1 THEN GOTO 4130 7080 LET X1=N1:LET N1=1:LET N2=8: LOCATE 23, 65: GOSUB 7200: IF Nl=-1 THEN GOTO **4130** 7090 LET N2=N1:LET N1=X1:IF Nl=9 THEN LET Nl=l 7100 IF N2=9 THEN LET N2=l 7110 LET X2=N2:LET A=Q1-X1:LET X=X2-Q2 7120 GOSUB 7930: PRINT "DIRECCION DISTANCIA" 7130 LET I=1:GOSUB 683O:GOTO 4130 7140 REM 7150 REM \*\*\* LEE UNA TECLA DE FUNCION \*\*\* 7160 REM 7170 LET A\$=INKEY\$:IF A\$="" THEN GOTO 7170: IF LEN(A\$)<>2 THEN GOTO 7170 7180 LET I=ASC(RIGHT\$(A\$, 1)) : IF I<59 THEN GOTO 7170 7190 RETURN 7200 REM 7210 REM \*\*\* PETICION DE DATOS \*\*\* 7220 REM 7230 INPUT A 7240 IF (A<N1) OR (A>N2) THEN GOTO 7270 7250 LET N1=A:LET N2=B

 RETURN GOSUB 7930:PRINT "VALOR INVALIDO":LET Nl=-1 RETURN REM REM \*\*\* NAVE ENEMIGA DESTRUIDA \*\*\* REM PLAY "O3L8MNT12OCDE2" GOSUB 7930:PRINT "-NAVE ENEMIGA DESTRUIDA!" LET K3=K3-1:LET K9=K9-1 IF K9=0 THEN GOTO 7470 7360 FOR 13=1 TO 3<br>7370 IF XA<>K(I) 7370 IF XA<>K(I3.1) THEN GOTO 7390 7380 IF XB=K(I3.2) THEN GOTO 7400 7350 IF K9=0 THEN G<br>7360 FOR 13=1 TO 3<br>7370 IF XA<>K(13<br>7380 IF XB=K(13,<br>7390 NEXT 13<br>7400 LET K(13,3)=0<br>7400 LET K(13,3)=0 LET K(I3,3)=0 7370 IF XA<>K(I3,1) THEN GOTO 7390<br>7380 IF XB=K(I3,2) THEN GOTO 7400<br>7390 NEXT I3<br>7400 LET K(I3,3)=0<br>7410 LET QQ\$(INT(XA+.5),1+4\*INT(XB-.5))=" "<br>7420 LET QQ\$(INT(XA+.5),2+4\*INT(XB-.5))=" "<br>" 7380 IF XB=K(I3,2) THEN GOTO 7400<br>7390 NEXT I3<br>7400 LET K(I3,3)=0<br>7410 LET QQ\$(INT(XA+.5),1+4\*INT(XB-.5))=" "<br>7420 LET QQ\$(INT(XA+.5),3+4\*INT(XB-.5))=" "<br>7440 LET QQ\$(INT(XA+.5),3+4\*INT(XB-.5))=" "<br>7440 LET QQ\$(INT(XA+.5), 7390 NEXT 13<br>7400 LET K(I3,3)=0<br>7410 LET QQ\$(INT(XA+.5),1+4\*INT(XB-.5))=" "<br>7420 LET QQ\$(INT(XA+.5),2+4\*INT(XB-.5))=" "<br>7430 LET QQ\$(INT(XA+.5),3+4\*INT(XB-.5))=" "<br>7440 LET G(Q1,Q2)=S3+10\*(B3+10\*K3) LET G(Q1.Q2)=S3+1O\*(B3+1O\*K3) GOSUB 2840 RETURN CLS PRINT "-ENHORABUENA CAPITAN! LA ULTIMA NAVE ENEMIGA" PRINT "HA SIDO DESTRUIDA":PRINT PRINT "SU EFICIENCIA ES IGUAL A";INT(1000\*K7/(T-TO)) END REM REM \*\*\* ATAQUE ENEMIGO \*\*\* REM IF K3=0 THEN RETURN IF D0=0 THEN GOTO 7590 GOSUB 7930:PRINT "LA BASE PROTEGE LA NAVE AVENTURA" RETURN FOR 12=1 TO 3 7600 IF K(I2,3)=0 THEN GOTO 7720 7610 LET H=SQR(((K(I2,1)-SI)\*(K(12,1)-S1))+((K(12,2)-S2)\*(K(12,2)**-82)))** LET  $H=INT( (2+RND)*K(12.3)/H)$ 7630 IF H=0 THEN GOTO 7720 7640 LET SO=SO-H:GOSUB 7930:PRINT H;"UNIDADES ALCANZAN **AL AVENTURA"** 7610 LET H=SQR(((K(I2,1)-S1)\*(K(I2,1)-S1))+((K(I2,2)-S2)\*(K(I2,2<br>
7620 LET H=INT((2+RND)\*K(I2,3)/H)<br>
7630 IF H=O THEN GOTO 7720<br>
7640 LET SO=SO-H:GOSUB 7930:PRINT H; "UNIDADES ALCANZAN AL AVENTU<br>
7650 LOCATE 15,44:PRINT " 7660 IF S0<0 THEN CLS:PRINT "EL AVENTURA HA SIDO DESTRUIDO":GOTO **8090** 7670 LOCATE 16.44:PRINT "ESCUDO DISMINUYE A ":SO 7640 LET SO=SO-H:GOSUB 7930:PRINT H; "UNIDADES ALCANZAN AL AVENT<br>
7650 LOCATE 15,44:PRINT "DESDE EL SECTOR":K(I2,1);K(I2,2)<br>
7660 IF SO<O THEN CLS:PRINT "EL AVENTURA HA SIDO DESTRUIDO":GOT<br>
7670 LOCATE 16,44:PRINT "ESCUDO 7690 LET I=INT(1+RND\*8): D(I)=D(I)-(H/SO)-.5\*RND 7700 LOCATE 17,44:PRINT "CONTROL DE DAXOS INFORMA:" 7710 LOCATE 18,44:GOSUB 6080:PRINT DD\$; "DANADO" 7720 GOSUB 8020 NEXT 12 RETURN REM REM \*\*\* REPARACIONES EN MARCHA \*\*\* REM LET D1=14:LET D6=W1:IF D6>1 THEN LET D6=l FOR 1=1 TO 8 7800 IF D(I)=O THEN GOTO 7850 7810 LET D(I)=D(I)+D6:IF D(I)<0 THEN GOTO 7850 7820 IF D(I)>0 THEN LET D(I)=O 7830 LOCATE DI.44:GOSUB 6080 7840 PRINT DD\$;"REPARADO ":GQSUB 8020 NEXT I IF RND>.1 THEN RETURN LET I=1+INT(8\*RND) LET D(I)=D(I)-.1-RND\*5 GOSUB 6080 GOSUB 7930:PRINT "CONTROL DE DANOS INFORMA:" 7910 LOCATE 15, 44: PRINT DD\$; " DANADO ' RETURN REM

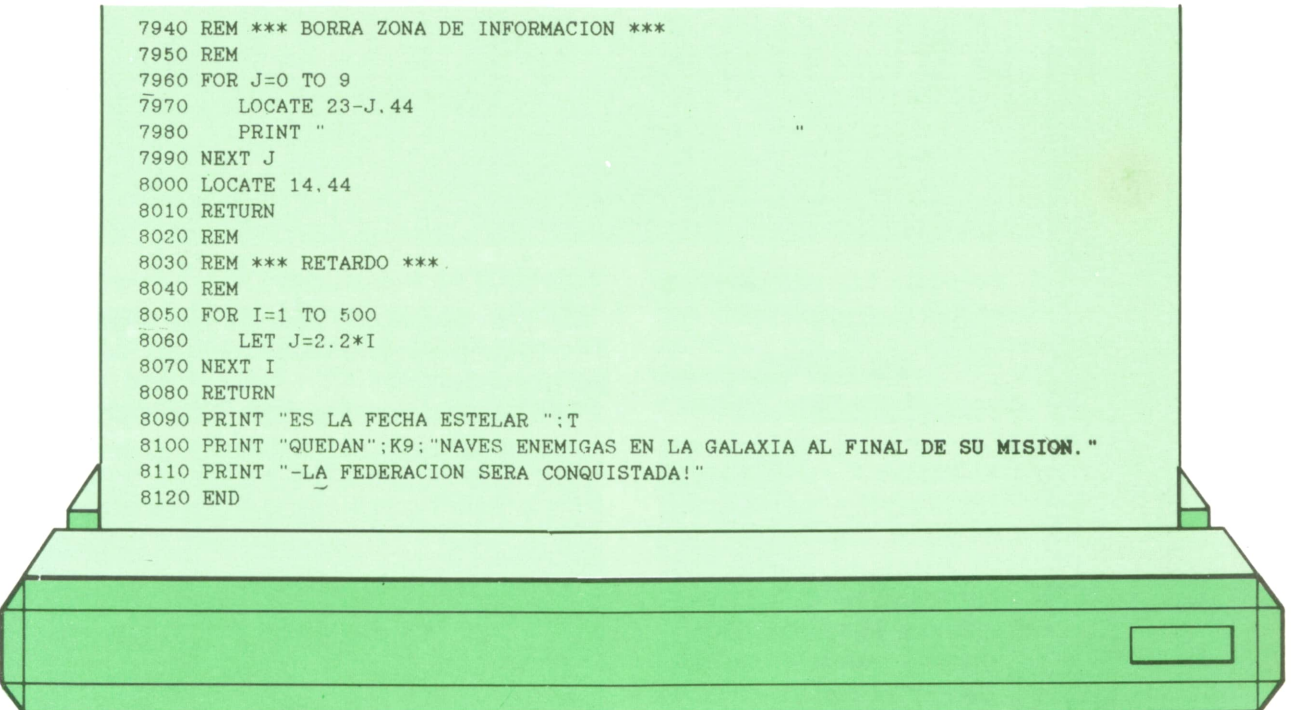

Para utilizar este programa en el AMS-TRAD hay que realizar los siguientes cambios:

AMSTRAD 1900 MODE 2 1910 RANDOMIZE TIME<br>2100 LET AS=1+INT(8\*RND(1))<br>2180 LET Q1=1+INT(8\*RND(1)):LET Q2=1+INT(8\*RND(1)) 2190 LET S1=1+INT(8\*RND(1));LET S2=1+INT(8\*RND(1))<br>2230 LET T0=100\*(20+INT(20\*RND(1)))) 2640 LOCATE 6,2:PEN 3<br>2650 PRINT " PANTAL PANTALLA DE CORTO ALCANCE ": PEN 2 3710 LOCATE 60,4:PEN 3:PRINT "ALERTA ROJA ":PEN 2 3720 REM 3760 LOCATE 60,4:PEN 3:PRINT "ALERTA AMARILLA  $"$ : PEN 2 4040 REM 4170 REM 5160 LET C1=C1\*RND(1)<br>5200 LET H=INT((2+RND(1)\*C1/SQR(((K(I,1)-S1)\*(K(I,1)-S1)) +((K(1,2)-92)\*(K(1,2)-92))))<br>5620 LOCATE 6+XK,3+XH:PRINT " ":GOTO 5400<br>6230 LOCATE 1,24 6250 REM 6370 LOCATE 5, 13: PRINT " MAPA ACUMULADO DE LA GALAXIA" 6390 LOCATE 6,15:PRINT<br>7620 LET H=INT ((2+RND(1)\*K(12,3)/H)<br>7680 IF (H<20) OR (.02>=H/S0) OR (RND(1)>.5) THEN 7720<br>7690 LET I=INT(RND(1)\*8+1):LET D(I)=D(I)-(H/S0)-.5\*RND(1) 7860 IF RND(1) >.1 THEN RETURN 7870 LETR I=1+INT(8\*RND(1)) 7880 LET D(I)=D(I)-.1-RND(1)\*5

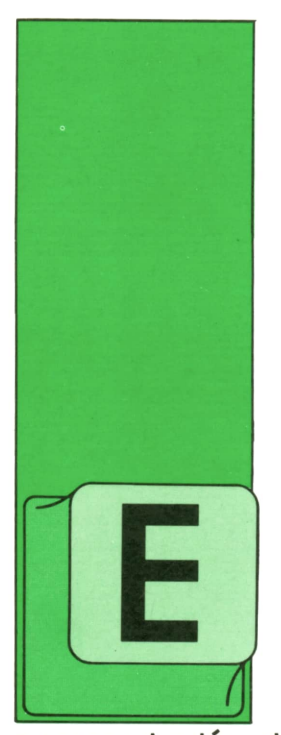

# **TECNICAS DE ANALISIS**

### **Bases de datos relaciónales**

L modelo relacional ha surgido de la aplicación de la teoría matemática de las relaciones a los modelos jerárquicos, como optimización de los esquemas de

representación de red. Desde el punto de vista práctico (y al nivel de visión general en que nos encontramos), las «relaciones» se pueden concebir como unas tablas que incorporan tanto las informaciones propias de cada concepto como las relaciones de dependencia existentes entre ellos.

Si, por ejemplo, hemos de manejar la información sobre nuestra biblioteca que ya conocemos:

WIRTH, Niklaus Aleman. Inst. Fed. Teen. Alg.+Estruc. datos=Programas 382 Cast! 1980 1200 Diaz Sant.

The design of a Pascal Compiler 150 Amms. 1971 98 FF Lib. Univ. HARTNELL, Tim Británico.

Int. Art.: conceptos y programas 267 Anaya 1985 1.500 Lib. Tecnl. Libro Gig. Jueg. para ZX Spectrum 310 Anaya 1986 1.750 Edie. Perg. Libro Gig. Jueg. para ordenador 259 Anaya 1984 1.500 Lib. Tecni. GRIES, David Estadouni. Cornell Univer-

sity.

Compiler Cnst. for Dig. Computers 452 JhonW 1984 32\$\$ Ther. Lib. se podrían establecer las siguientes relaciones en el conjunto:

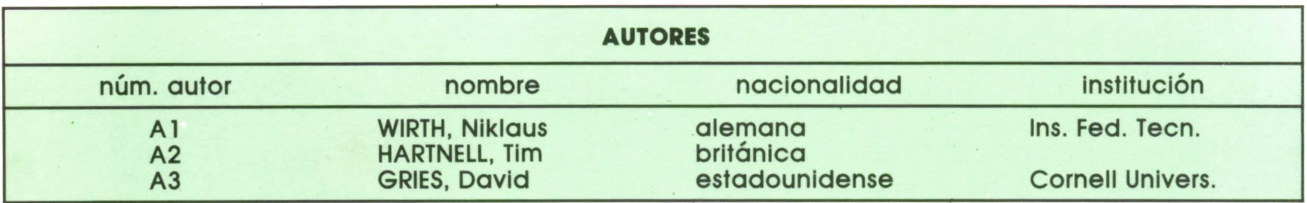

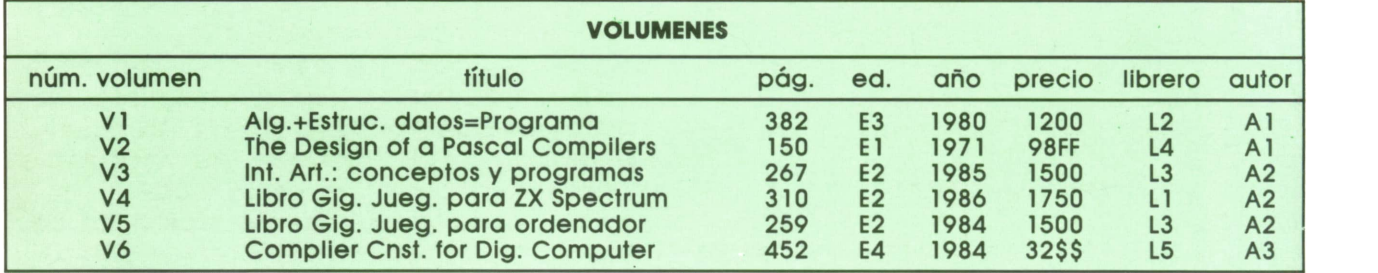

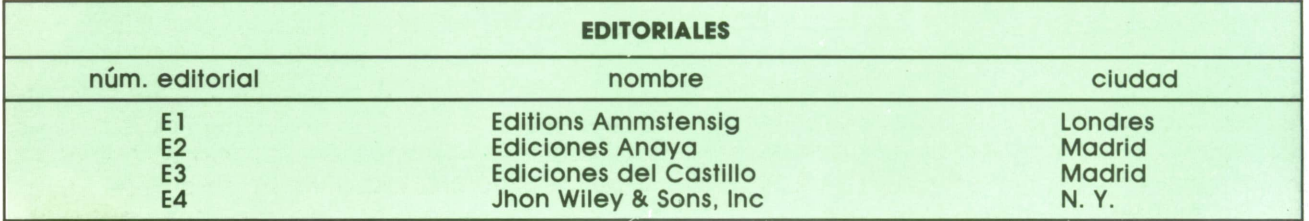

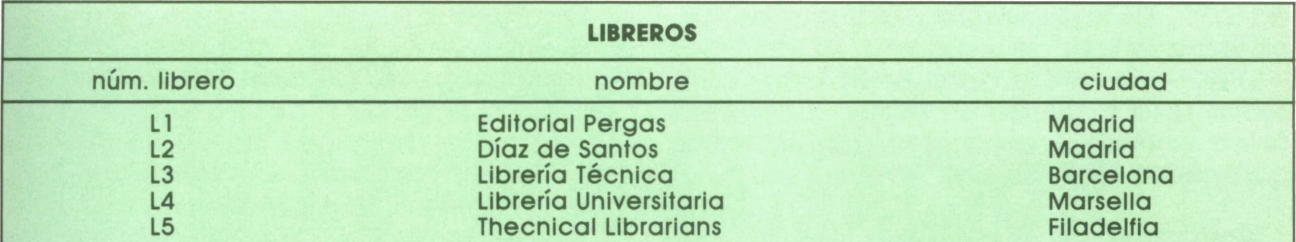

Como se ve, las relaciones propuestas incorporan informaciones sobre los diferentes conjuntos presentes (autores, volúmenes, editoriales y librerías), así como relaciones entre ellos (en VOLUMENES se

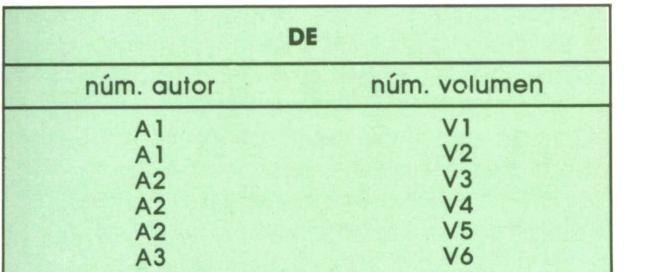

o, incluso, relaciones compuestas:

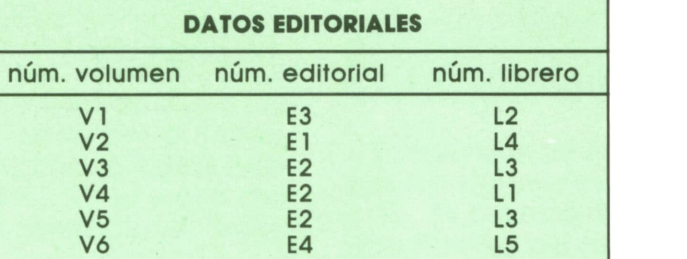

La flexibilidad es grande y la facilidad para actualizar datos o relaciones, o para incluir relaciones nuevas, es también enorme.

La teoría de las relaciones se basa en diversas condiciones que se han de cumplir en las relaciones establecidas: — No debe haber dos líneas Iguales

en una tabla. — El orden de las líneas no es sig-

nificativo.

— El orden de las columnas no es significativo.

Cada relación (tabla) tiene una clave de búsqueda que puede ser simple (un solo concepto) o compuesta de varias referencias.

La gran ventaja de estos SGBD's relaciónales proviene de la facilidad de gestión que el álgebra relacional aporta, de tal modo que los sistemas resultan sumamente eficaces, a pesar de la redundancia de información que incluyen.

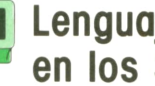

## **■ Lenguajes utilizados " en los SGBD**

Formando parte del propio SGBD, el administrador de la base dispone, usualmente, de varios lenguajes:

a) Lenguaje de definición de datos (DDI, Data Definition Language). Es el lenguaje utilizado para la definición del «esquema» —estructura general, ligazón de componentes, etc.— de la base.

b) Sub-lenguaje de definición de datos (DSDL, Data Subdefinition Language). Equivalente al DDL para la definición de los subesquemas que configuran la base de datos.

c) Lenguaje de manipulación de datos (DML, Data Manipulation Language). Lenguaje utilizado para la inclusión, modificación, extracción, ordenación, etc., de los datos presentes en la base.

d) Lenguaje de consulta o de búsque-

relacionan los autores, las editoriales y los libreros), aunque podrían haberse suprimido las informaciones de correspondencia en la relación VOLUMENESy haber creado otras relaciones:

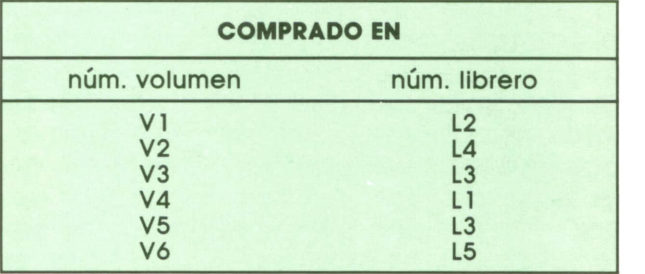

## **TECNICAS DE ANALISIS**

da (DIL, Data Inquisition Language). De características semejantes al anterior —DML—, se utiliza para establecer consultas a la base de un modo autónomo (bien consultas puntuales o búsquedas complejas bajo alguna condición).

Normalmente el lenguaje DML es manejado desde un lenguaje convencional de programación (COBOL, PL/1, ENSAM-BLADOR, etc.): es decir, en el interior de un programa convencional se introduce un comando de DML para realizar la función deseada (almacenar un dato, leerlo, sustituirlo por otro, etc.), en vez de dar el comando correspondiente de manipulación de datos propio del lenguaje de que se trata: así, desde el programa se interactúa con la base de datos; pero en ocasiones es útil realizar una consulta en la base de datos o una búsqueda exhaustiva por uno o varios criterios de selección: en estos casos es útil que el SGBD disponga de un DIL para la consulta directa, sin necesidad de que deba hacerse un programa para una simple pregunta.

En algunos SGBD's se introduce un único lenguaje (SQL, Structured Query Language-Lenguaje de consultas estructuradas) que engloba todas las funciones antedescritas: definición de datos, consultas desde programas, consultas directas, especificación de restricciones, etc.

Respecto de los lenguajes de manipulación de datos, se suelen clasificar en tres grupos: lenguajes «de navegación», lenguajes algebraicos y lenguajes orientados al cálculo. Los primeros se utilizan básicamente en las bases de datos jerárquicas o en red y se caracterizan porque, en algún modo, en la propia consulta se define el camino de acceso a los datos, por su situación o por su posición en el conjunto. El lenguaje algebraico es el modo usual de gestión en las bases de datos relaciónales: las consultas consisten en una secuencia de operaciones referidas a las relaciones presentes en la base e, incluso, la propia consulta es una relación. Elúltimo tipo se basa en el cálculo de predicados y en él desaparece la noción de secuencia: es un lenguaje no-procedural.

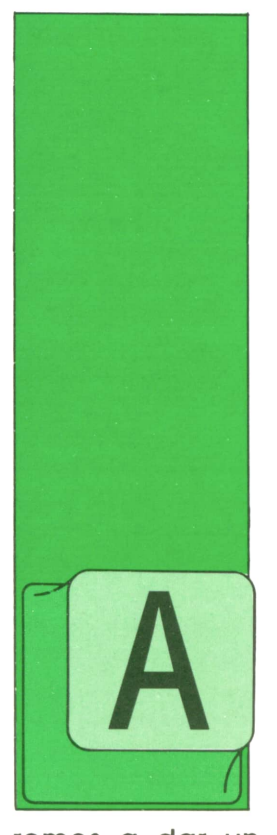

# **TECNICAS DE PROGRAMACION**

**í ■ Manejo de " ' ficheros en PASCAL y APL**

L igual que vimos al hablar del manejo de la pantalla, en PAS-CAL y en APLel manejo de ficheros no está definido por completo de forma estándar, por lo que nos limita-

remos a dar un ejemplo referido a un compilador o intérprete de cada uno de estos lenguajes. En el caso del primero, nos referiremos al compilador TURBO PAS-CAL, de la casa Borland. En el caso del APL tomaremos como ejemplo el intérprete APL/PC de IBM.

## **■ Operaciones con ficheros en PASCAL**

Vamos a ver un ejemplo sencillo: un programa que crea un fichero y pide a la persona sentada ante el terminal que le proporcione mediante el teclado las líneas de texto que pasarán a formar los registros del fichero, y otro programa que lee el fichero creado por el programa anterior y escribe los registros en la pantalla. Las operaciones de ficheros que tendrá que utilizar el primer programa son las siguientes:

1. Declarar una variable de tipo fichero.

2. Asignar nombre al fichero.

3. Crear el fichero y prepararlo para su utilización.

4. Escribir líneas de texto en el fichero.

5. Cerrar el fichero.

Veamos el primer programa:

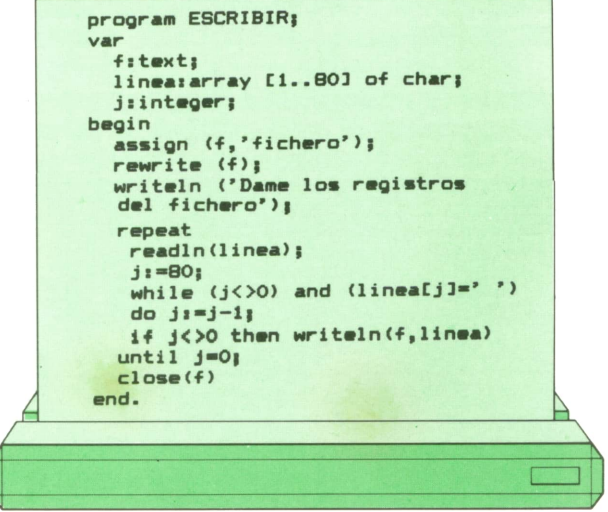

Los puntos de interés de este programa

son los siguientes:<br>1. Es preciso de 1. Es preciso declarar una variable de tipo fichero de texto (f:text). La declaración se hace de un modo muy parecido al de una variable ordinaria (j:integer).

2. Es preciso asignarle a dicha variable el nombre del fichero correspondiente. Esto se consigue con una instrucción especial: ASSIGN(f,'fichero').

3. A continuación hay que abrir el fichero para escribir en él. Esto lo hace la instrucción: REWRITE(f).

4. El programa escribe ahora un mensaje por la pantalla ('Dame los registros del fichero'), pidiendo a la persona sentada al terminal que le proporcione diversas líneas de texto que deben incorporarse al fichero. Este proceso continuará hasta que se le proporcione al programa una línea vacía.

5. Dentro del bucle REPEAT se empieza por leer una línea y por eliminar de ella los espacios en blanco situados al final. Esto es lo que consigue el bucle WHI-LE que, además, calcula el número de caracteres de la línea (una vez eliminados los blancos finales) sobre la variable entera j.

## **TECNICAS DE PROGRAMACION**

6. Si j es distinto de cero (es decir, si lo línea no estaba vacía), se escribe esta línea en el fichero como un nuevo registro. Esto lo hace la operación WRITELN (f, línea), que funciona de un modo totalmente análogo a la función WRITELN cuando se utiliza para escribir en la pantalla.

7. Cuando j es igual a cero (es decir, cuando le hemos dado una línea vacía), el bucle REPEAT-UNTIL llega a su fin. Entonces se cierra el fichero con la instrucción CLOSE(f) y el programa queda terminado.

Veamos un ejemplo de la utilización de este programa:

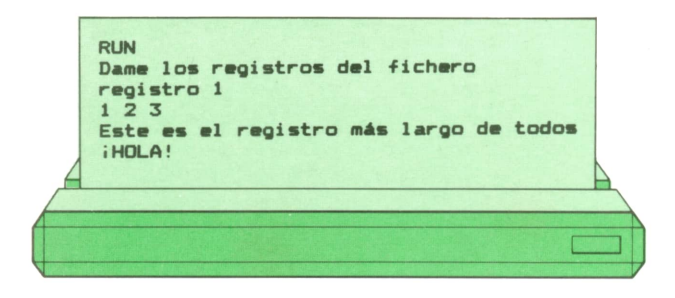

Como se ve, hemos escrito cuatro registros de distinta longitud. La quinta línea la dimos en blanco (es decir, simplemente presionamos la tecla ENTER) y esto fue la señal para dar por terminado el programa.

Ahora vamos a pasar al segundo programa PASCAL, que lee el fichero construido por el programa anterior y lo escribe en la pantalla (cada registro en una línea diferente).

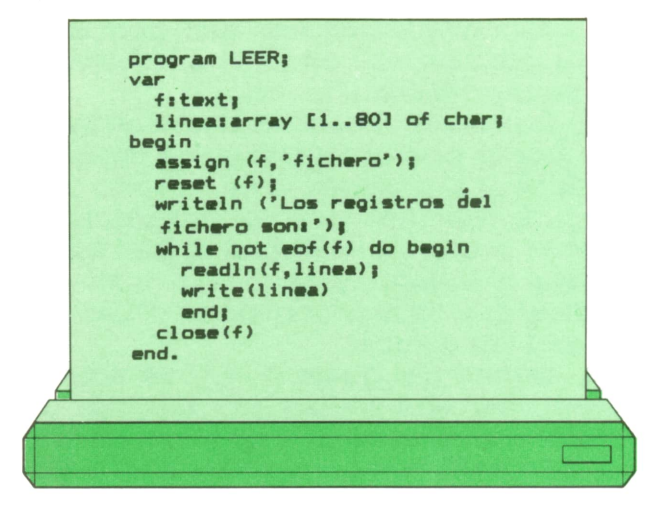

Veamos los principales puntos de interés de este programa:

1. Al igual que en el programa ante-

rior, hay que declarar una variable de tipo fichero de texto (f:text).

2. También aquí es preciso asignarle a dicha variable el nombre del fichero correspondiente: ASSIGN(f,'fichero').

3. A continuación hay que abrir el fichero para leer de él. Esto lo hace la instrucción: RESET(f).

4. El programa escribe ahora un mensaje por la pantalla ('Los registros del fichero son:').

5. Dentro del bucle WHILE se empieza por leer una línea del fichero con la instrucción READLN(f,línea), que funciona igual que la instrucción READLN cuando se leen datos del teclado. A continuación, se escribe el registro leído en la pantalla con la instrucción WRITE(línea). Obsérvese que READLN, WRITELN, READ y WRITE se dirigen automáticamente al teclado o a la pantalla si no se especifica ningún fichero de trabajo.

6. El bucle WHILE continúa hasta que EOF(f) sea verdad. Esta es una función del sistema que nos dice si hemos encontrado la marca de fin de fichero (es decir, si se nos ha terminado el fichero). Por tanto, este programa leerá y escribirá por la pantalla todos los registros del fichero, hasta que se termine. En este momento se ejecutará la última instrucción, CLO-SE(f), que cierra el fichero. El programa ha terminado.

Veamos cómo leería este programa el fichero creado por el programa anterior:

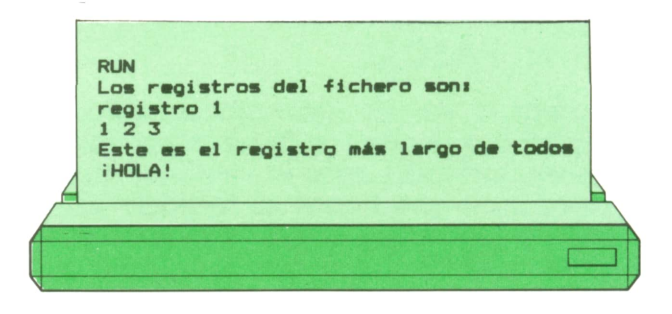

## **■ Operaciones con ficheros ' en APL**

En el intérprete APL/PC de IBM existe un espacio de trabajo que contiene un conjunto de funciones básicas que pueden utilizarse para trabajar con ficheros. Estas funciones, que realizan operaciones parecidas a las descritas en BASIC y PAS-CAL, son las siguientes:

— WOPEN: Abre un fichero para lectura y escritura. El argumento izquierdo de esta función, si existe, es el número del fichero (si no existe, se supone que es 1). Elargumento derecho es el nombre del fichero, seguido por una coma y la letra D

(entre comillas). — OPEN: Abre un fichero para lectura únicamente. Los argumentos son los mis-

— WRITEV: Escribe un registro de texto (una línea) en un fichero abierto por WO-PEN. El argumento izquierdo es el mismo que el de WOPEN.El argumento derecho

es el texto a escribir en el fichero. — READV: Lee el registro siguiente de un fichero abierto por OPEN o WOPEN.Su argumento derecho es el número del

fichero. — CLOSE: Cierra el fichero. Su argu-

Veamos cómo se escribiría en APL el primer programa que sirvió como ejemplo en PASCAL, junto con un ejemplo de su utilización.

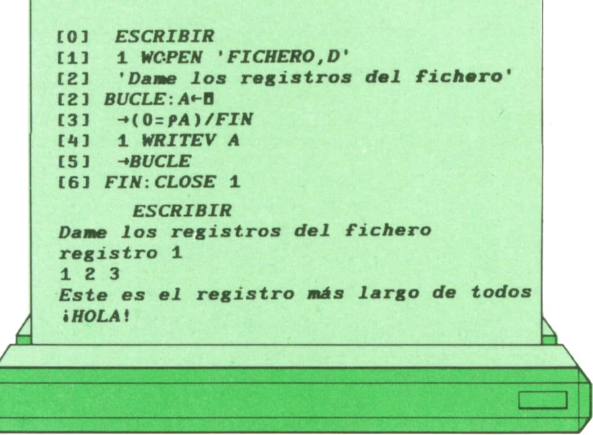

Veamos ahora el segundo programa, que lee los registros del fichero creado por el programa anterior y los escribe por la pantalla, junto con su ejecución.

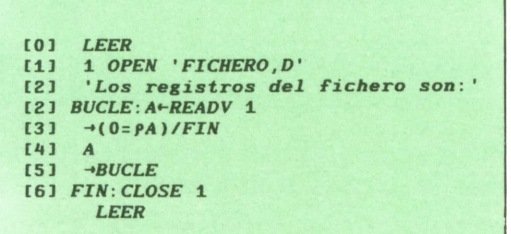

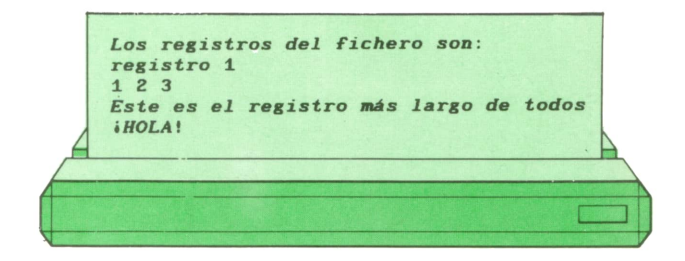

mento derecho es el número del fichero.<br>Mesmes efere se escribiún en APL el PREADV utilizaremos las dos siguientes: En APL es también posible (y muy sencillo) acceder directamente a la información contenida en los registros en un orden diferente al secuencial. En general, esto es útil cuando los registros tienen longitud fija (pues entonces el sistema puede calcular con facilidad dónde comienza el registro que le hemos pedido). Para realizar las operaciones de lectura y escritura directa disponemos de las mismas funciones indicadas anteriormente, aunque en lugar de WRITEV y

> - WRITE: Escribe un registro de texto (una línea) en un fichero abierto por WO-PEN. El argumento izquierdo es un conjunto de tres números: el primero es el número del fichero; el segundo el número del registro sobre el que queremos escribir; el tercero es la longitud del registro. Se supone que se trata de un fichero cuyos registros tienen todos la misma longitud. El argumento derecho es el texto a escribir en el fichero. — READ: Lee un registro de un fichero

> abierto por OPEN o WOPEN. Su argumento derecho es igual que el argumento izquierdo de WRITE.

> Si al abrir un fichero no ponemos la coma y la D detrás del nombre del fichero, el sistema interpretará que no se trata de un fichero de texto, sino que cada registro podrá contener Información de cualquier tipo (números, caracteres, matrices, vectores, etc.). Esto permite una gran libertad en el almacenamiento de datos complejos en ficheros en disco.

> Veamos un ejemplo en el siguiente programa, en el que los comentarios incluidos antes de cada línea explican su funcionamiento.

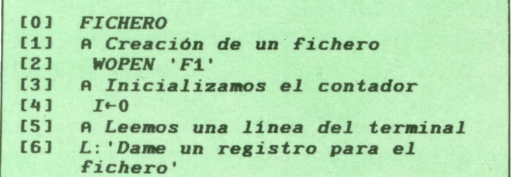

# **TECNICAS DE PROGRAMACION**

**(71 A-0 [8] A** *Fin del fichero si está vacío* **C9J -\*(0=P/4** *)/LEER* **[10] A** *Añadir un registro de* **100** *bytes* **[11]** *(l <sup>t</sup> I,100)WRITE A* **[12J A** *Buscar más registros* **Í13] [14] -ȣ. [15] A** *Ahora vamos a leer registros* **[16]** *LEER: 'Dame el número del registro'* **Í17] A«-D [18] A** *Terminar si el número es negativo* **Í19]** *-\*(A<0)/FIN* **[20] A** *O demasiado grande*  $(21)$  <sup>+</sup>(A<sub>2</sub>I)/FIN **[22] A** *Leemos el registro y lo escribimos* **[23] A** *en la pantalla* **[24]** *READ* **l,A,100 ' [25] A** *Leemos más registros* **[26]** *-+LEER* **[27] A** *Cerramos el fichero* **[28]** *FIN: CLOSE* **1** *FICHERO Dame un registro para el Fichero* **0: 1 2 3 4 5 6** *Dame un registro para el Fichero* **□ :** *'ABCDEFGH' Dame un registro para el Fichero* **0: 3 4 p x 12** *Dama un registro para el Fichero* **□ : 3 3 P** *\* ABCD\* Dame un registro para el Fichero* **□ : v 10** *Dame un registro para el Fichero* **□ : opo**

*Dame el número del registro* **□ : 3** *A3C DAB CDA Dame el número del registro* **0: 1** *ABCDEFGH Dame el número del registro* **0: 0 1 2 3 4 5 6** *Dame el número del registro* **□ : 4 123456789 10** *Dame el número del registro* **0: 2 12 3 4 5 6 7 8 9 10 11 12** *Dame el número del registro* **D: 1** *ABCDEFGH Dame el número del registro* **D: 1** *ABCDEFGH Dame el número del registro* **D: 10**

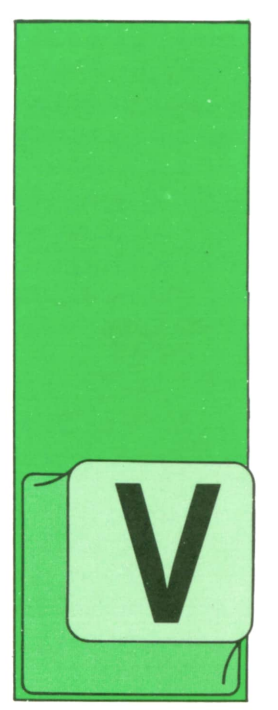

# **LOGO**

 ■ Otra manera ' de dar órdenes a la tortuga

AMOS a definir un procedimiento que nos va a servir para mandarle a la tortuga que ejecute comandos, pero en lugar de escribirlos como hasta

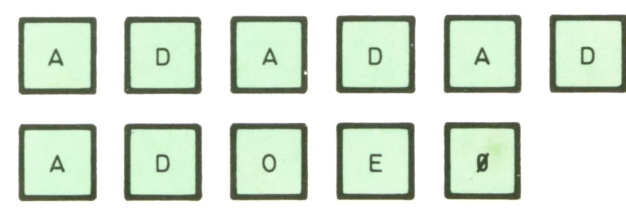

nos queda:

**IIHOLAII** ESTOY ESPERANDO QUE PULSES UNA **TECLA**  $\alpha$  $2<sub>2</sub>$ 

ahora utilizaremos una tecla para cada uno. El procedimiento podría ser:

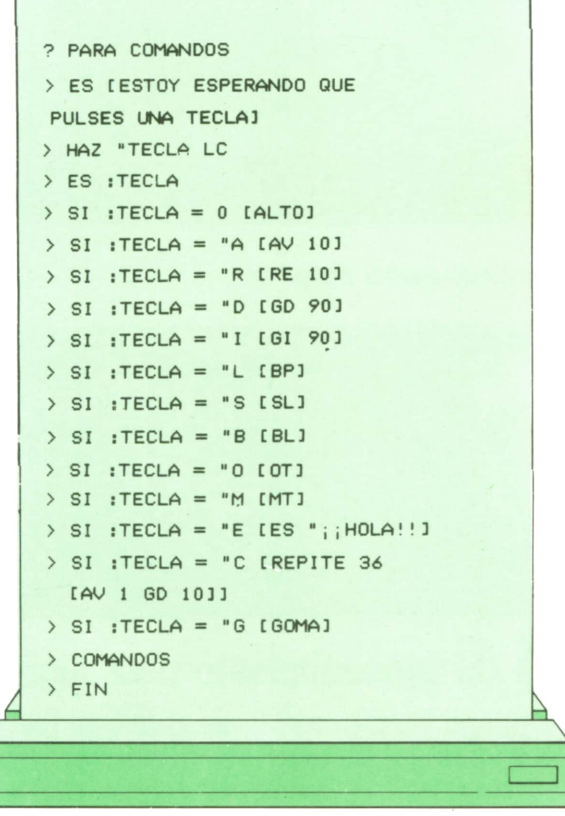

Ahora podemos hacer algunos dibujos pulsando teclas. Por ejemplo, si ejecutamos el procedimiento COMANDOS y pulsamos las siguientes teclas:

Podemos asignar un comando a todas las teclas que queramos teniendo cuidado de no usar una misma tecla para varias comandos.

## Os proponemos

1. Escribe un procedimiento parecido al anterior, pero que en lugar de asignar comandos a las teclas éstas nos sirvan para hacer figuras. Por ejemplo:

- $T \rightarrow tri\acute{a}n$ gulo
- $C \rightarrow cuadrado$
- $P \rightarrow$  pentágono
- $R \rightarrow$ círculo

# Otro comando de escritura

Cuando queremos que la tortuga nos escriba algo en la pantalla utilizamos el comando ES.Pues bien, hay otro comando que también nos permite hacer esto, aunque de una forma un poco diferente. El comando

#### **TECLEA obj**

sirve para escribir obj (número, letra, palabra, lista o contenido de una variable) por la pantalla, pero sin saltar a la línea siguiente, mientras que ES sí que lo hace. Vamos a ver la diferencia con algunos ejemplos:

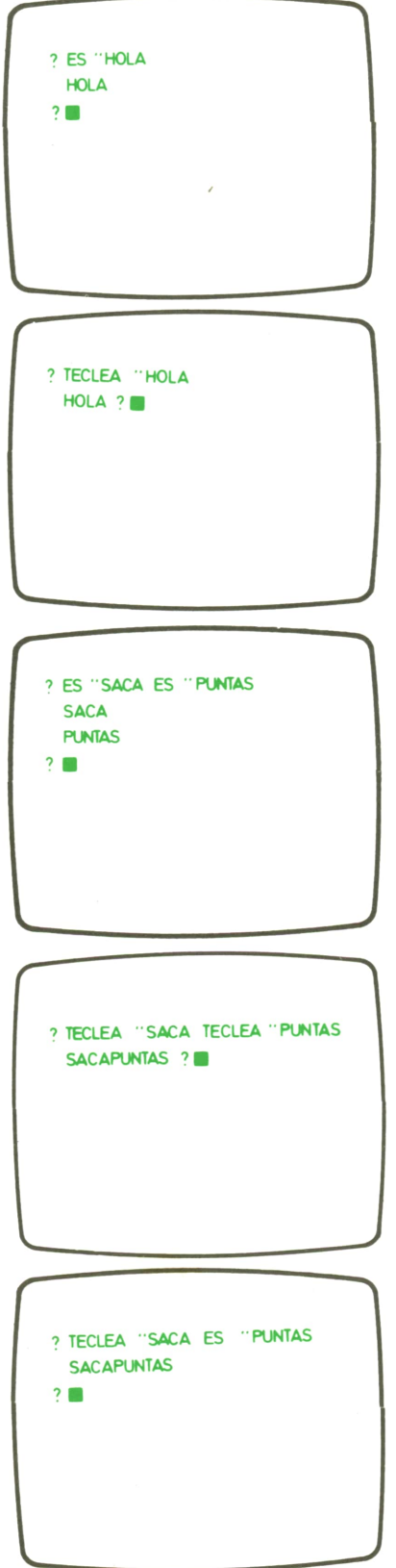

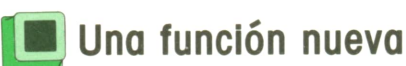

Puede haber casos en que nos Interese saber si una determinada cosa forma parte de una lista.

Para eso podemos utilizar la función

#### **MIEMBRO? obj lista**

que devuelve CIERTO si obj (número, letra, palabra...) está dentro de **lista** y FAL-SO si no es asi.

Como siempre, al ser MIEMBRO? una función tenemos que usar el resultado para algo. Eneste caso lo normal será hacerlo como condición para el comando SI.

Por ejemplo, supongamos que guardamos en una variable los nombres de nuestros amigos y luego queremos saber si hemos metido o no a uno en concreto. El procedimiento nos quedaría así:

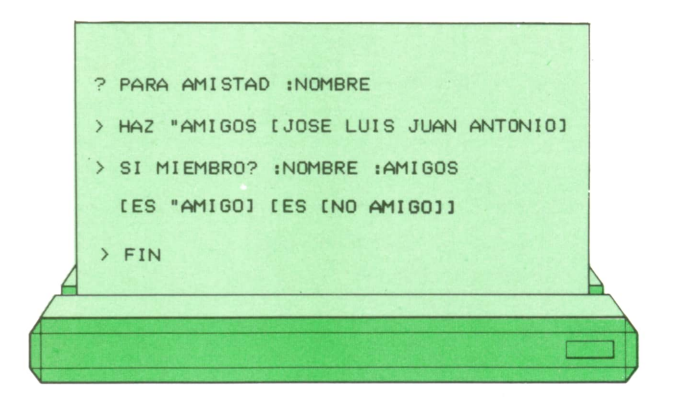

#### y al ejecutarlo saldría:

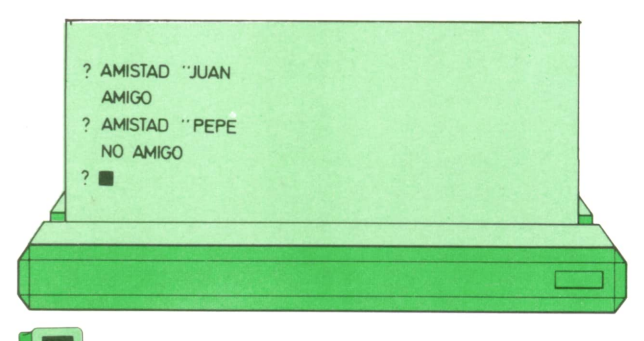

## Un procedimiento para jugar

El juego va a consistir en adivinar un número que la tortuga va a pensar. Para ello nuestra amiga calcula un número comprendido entre 0 y 9, aleatoriamente. Después, nosotros iremos pulsando teclas hasta que acertemos.

Enel procedimiento vamos a utilizar varias variables:

— VALOR para guardar el número que

 $-$  NUMERO para ir guardando la tecla que pulsemos. — MAXIMO y MINIMO para ir sabiendo

entre qué números está comprendido el número que tenemos que acertar. Tenemos que escribir:

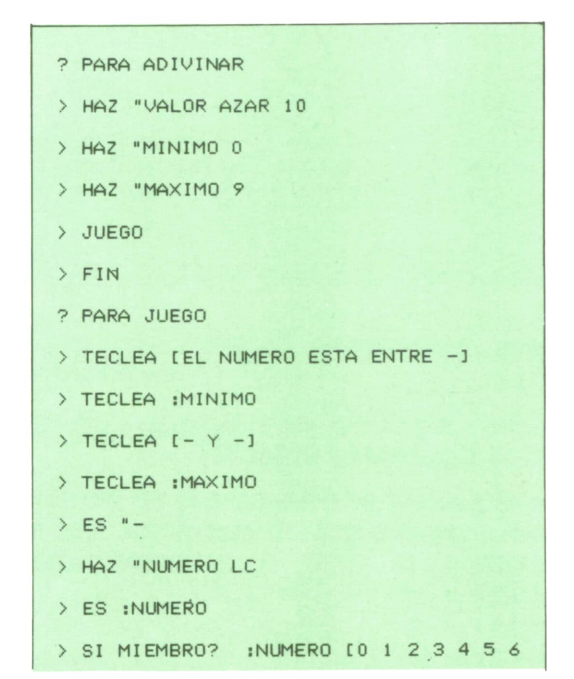

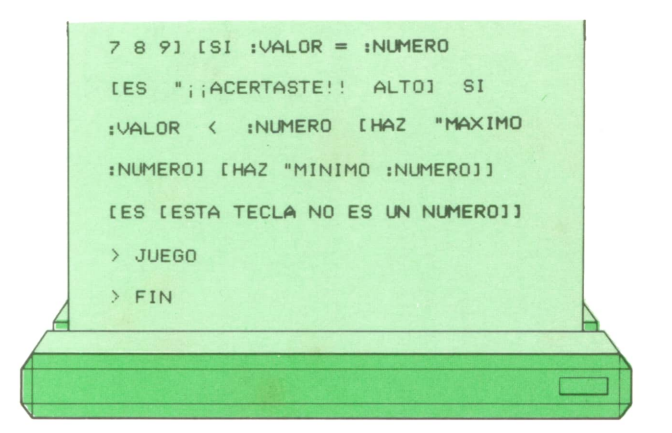

y para ejecutarlo pondremos:

#### ?ADIVINAR

# Os proponemos

1. Añade a los dos procedimientos anteriores los comandos y variables necesarias para que la tortuga te dé como máximo cinco oportunidades para acertar el número y si no lo logras que calcule otro nuevo.

Pista: Mientras no se hayan agotado las cinco oportunidades hay que llamar a JUEGO y cuando se alcance este tope a ADIVINAR.

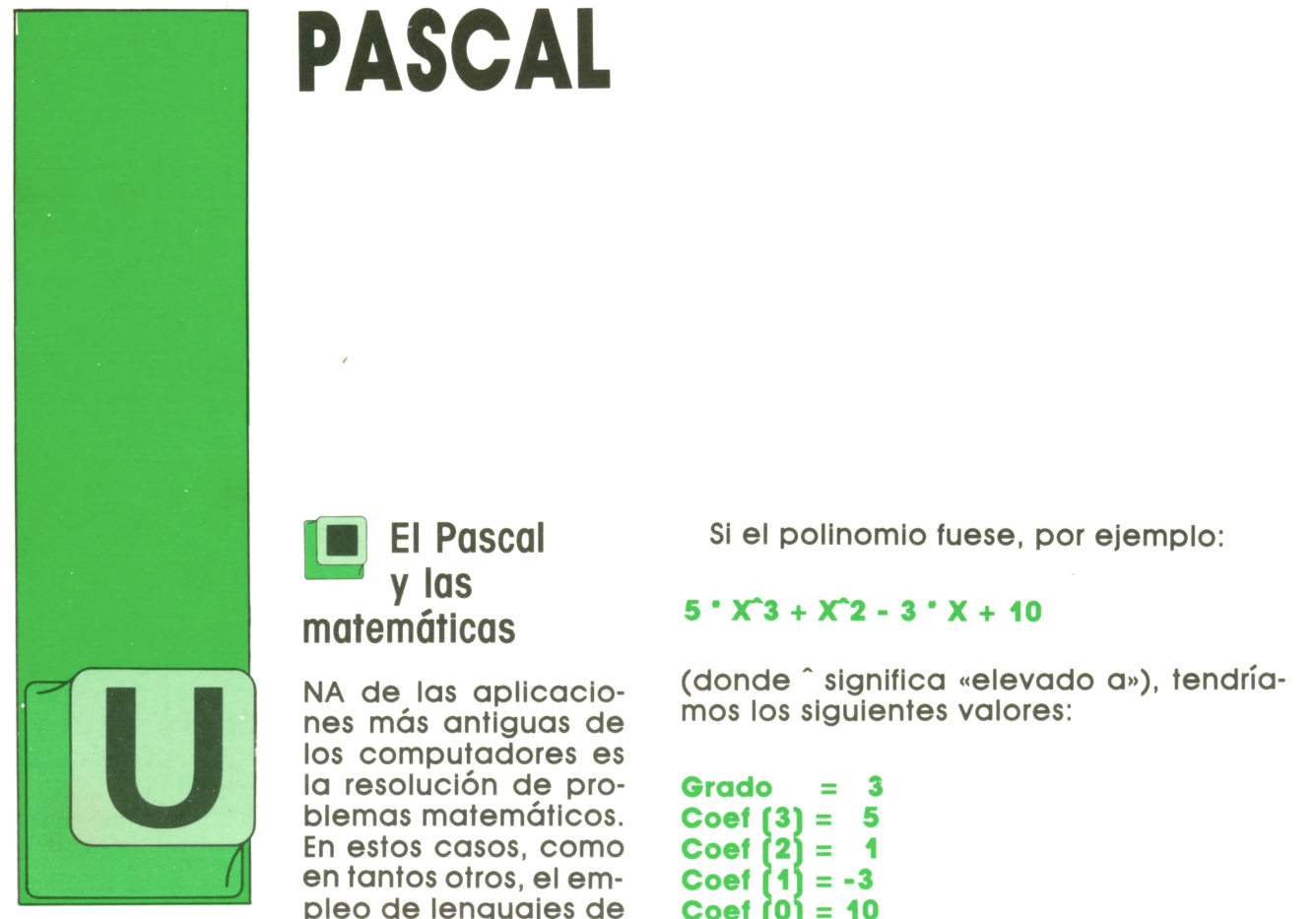

# **PASCAL**

NA de las aplicaciones más antiguas de y las matemáticas

**El Pascal** 

los computadores es la resolución de problemas matemáticos. En estos casos, como en tantos otros, el empleo de lenguajes de

programación estructurados, como el Pascal, puede simplificar mucho el desarrollo de programas. Para ilustrar esto vamos a ver cómo se puede operar con polinomios de manera muy cómoda.

## Almacenamiento de polinomios en memoria

Para guardar un polinomio en memoria bastaría, en principio, con utilizar una tabla de reales donde almacenar sus coeficientes; sin embargo, y para facilitar los cálculos, también es interesante conocer el grado del polinomio, por lo que utilizaremos las siguientes definiciones:

#### **const**

**Grado.Max = 15; (\* por poner un límite...\*)**

```
type Grado.t = O..Grado.Max;
 Polinomio.t = record
                  Coef : array (Grado.t)
                        of real;
                  Grado: Grado.t
                 end;
```
Si el polinomio fuese, por ejemplo:

### $5 \cdot X^3 + X^2 - 3 \cdot X + 10$

(donde " significa «elevado a»), tendríamos los siguientes valores:

**Grado = 3 Coef (3) = 5**  $Coef$  $2$ **i** = 1 **Coef í 11 = -3 Coef (0) = 10**

El valor de los restantes coeficientes sería indiferente, al conocerse, gracias a Grado, el grado del polinomio.

# Evaluación de un polinomio

Para conocer el valor de un polinomio en un punto dado, en lugar de hacer exponenciaciones, utilizaremos el método de Horner, que es mucho más eficiente. Tomando como ejemplo un polinomio de cuarto grado, consistiría en hacer la siguiente transformación:

#### **A \* X\*4 + B ' X"3 + C \* X~2 + D \* X + E**

es igual a

### $((A' X + B)' X + C)' X + D)' X + E$

con lo que el cálculo se limita a hacer unas pocas multiplicaciones y sumas. El procedimiento de evaluación podría ser:

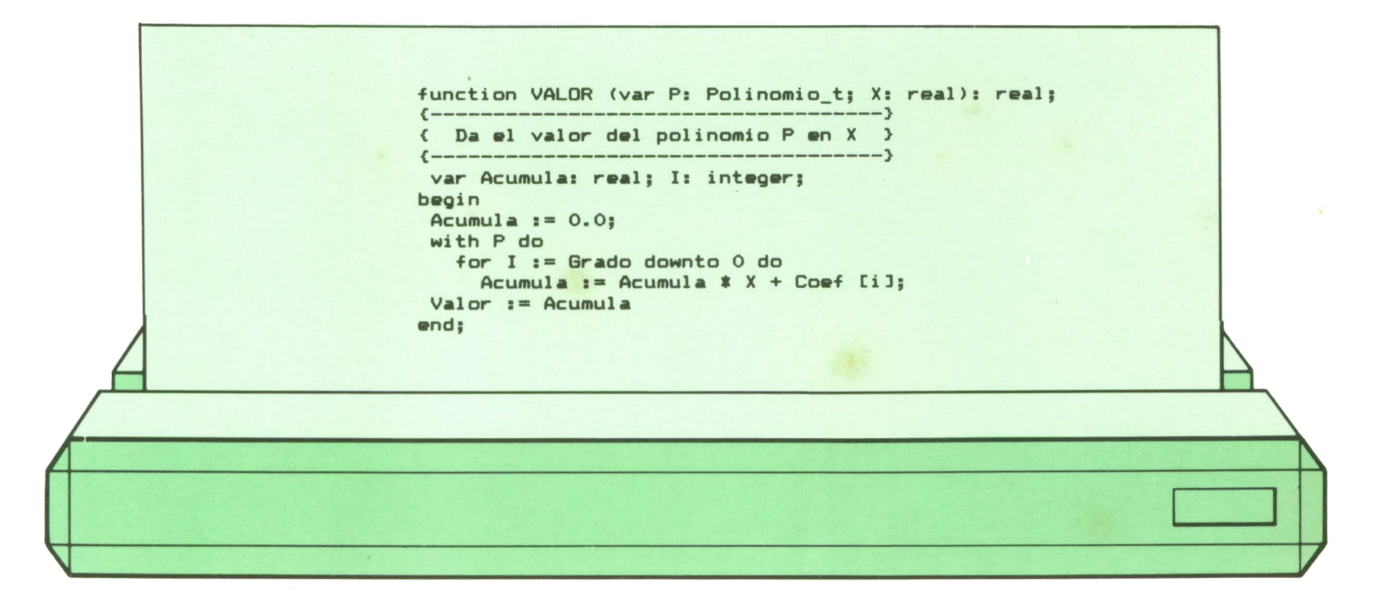

Con esta función podríamos escribir, por ejemplo:

#### **B:= Valor (Pol,X);**

Elpaso de parámetro se hace por nombre en el caso del polinomio para ahorrar tiempo.

## Derivada de un polinomio

La obtención a partir de un polinomio dado del polinomio que es su derivada es muy sencilla; tomando como ejemplo nuevamente el polinomiode cuarto gra-

**4 ' A ' X~3 + 3 \* B ' X"2 + 2 ' C ' X + D**

El procedimiento podría ser:

## **procedure DERIVAR (var P, D: Polinomio-t);**

**A \* X + B Hace D igual a la derivada de <sup>P</sup>**

**var I: Integer; begin for I := 1 to P. Grado do**

**D.Coef (i-1):= P.Coef (I) \* I;**

#### **D.Grado := P.Grado - 1 end;**

En este caso, el paso de D por nombre es obligatorio. Se podría acelerar algo el proceso poniendo:

```
begin
with P do
  begin
  for I := 1 to Grado do
     D.Coef (I-1) := Coef (I) * I;
  D.Grado := Grado - 1
  end
end;
```
El hecho de utilizar un bucle con valores crecientes de I permite convertir a un polinomio en su derivada directamente:

#### **Derivar (A,A);**

# do anterior, su derivada sería: Normalización de polinomios

Con la estructura de datos utilizada, un mismo polinomio puede, en principio,tener varias representaciones distintas; el polinomio de grado 1:

es igual al polinomio de grado 2:

#### $O'$   $X^2 + A'$   $X + B$

por tanto, para aprovechar la ventaja de almacenar el grado y para simplificar el procedimiento de división, como se verá más adelante, conviene «normalizar» la representación del polinomio, es decir, reducir su grado para eliminar los coeficientes nulos superfluos:

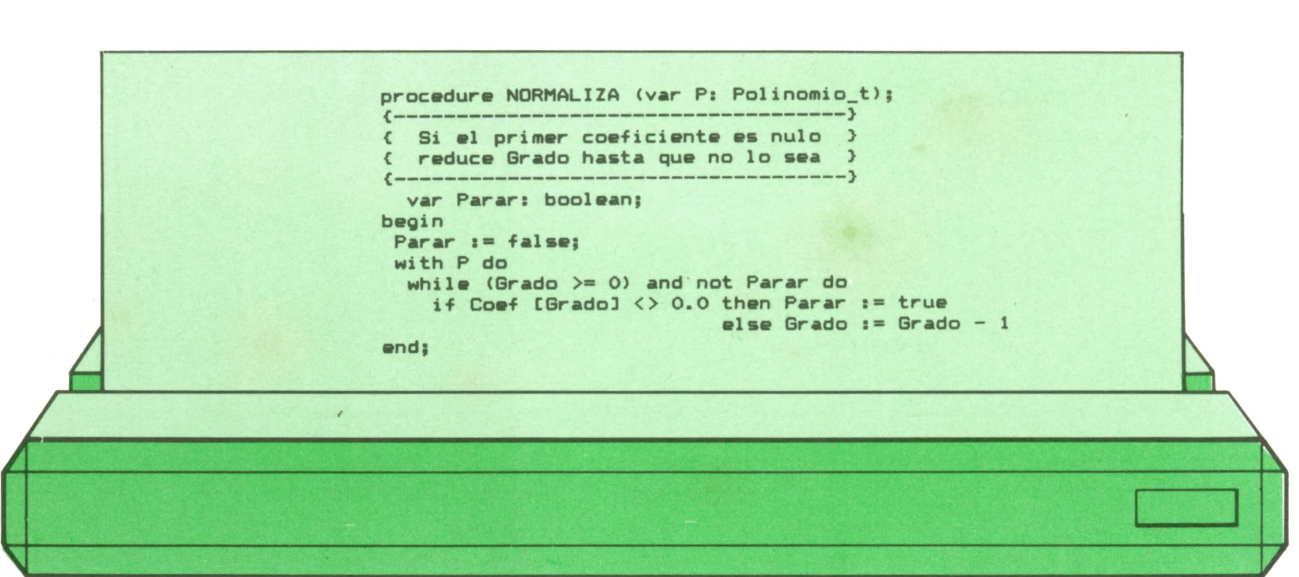

Este procedimiento tiene el Inconveniente de que los condiciones de solido del bucle son la llegada al primer coeficiente no nulo o que Grado valga -1; Grado es un campo de tipo Grado.t y, por tanto, no puede tomar ese valor. La solución más sencilla consiste, pues, en definir Grado como de tipo Integer.

**PASCAL**

**■ División de polinomios**

Para dividir polinomios hay que restar al dividendo el divisor multiplicado por un término tal que el primer elemento de aquél se anule, y seguir haciendo lo mismo con el resto obtenido hasta que éste sea de grado menor que el divisor; el conjunto de términos utilizados es, precisamente, el cociente de la división.

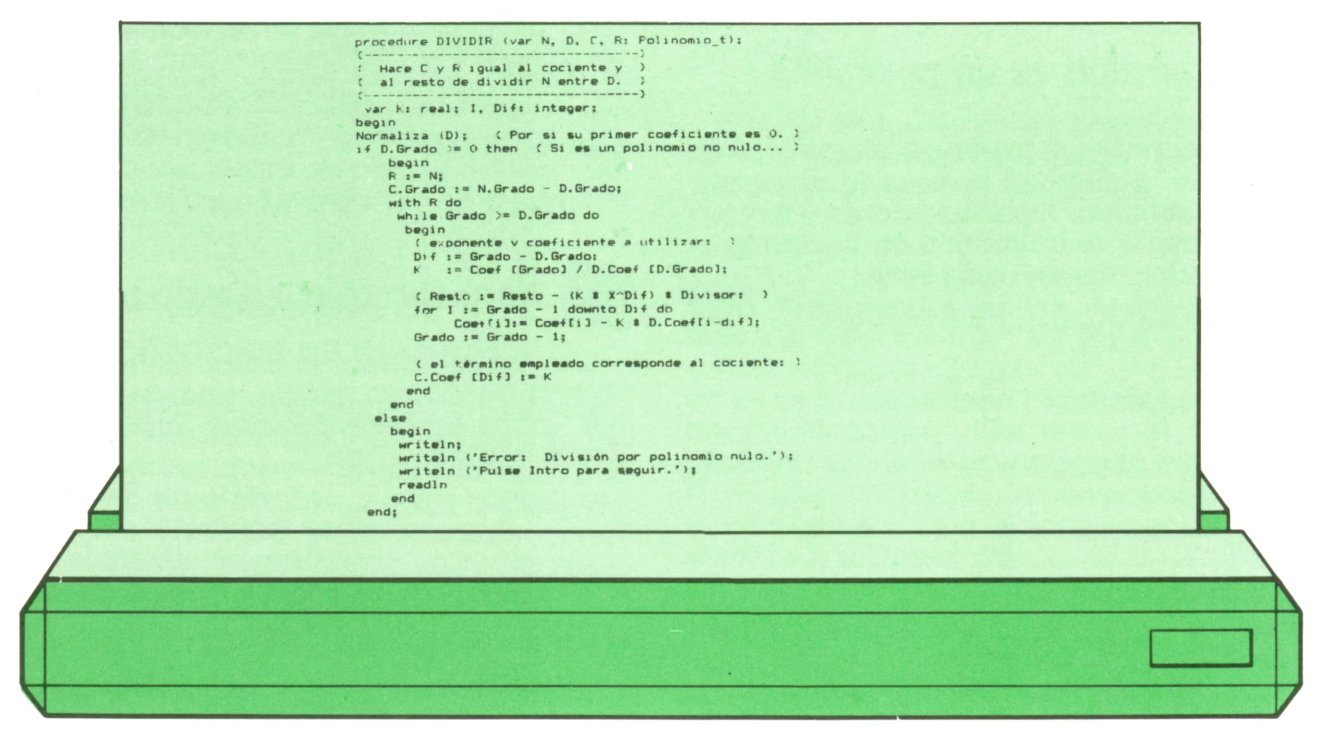

**Producto de polinomios**

El producto de polinomios se Implemento de una manera muy sencilla: basta con utilizar un bucle para Ir recorriendo los términos de uno de los polinomios y, con cada uno de ellos, utilizar otro bucle para Irlo multiplicando por todos los términos del otro:

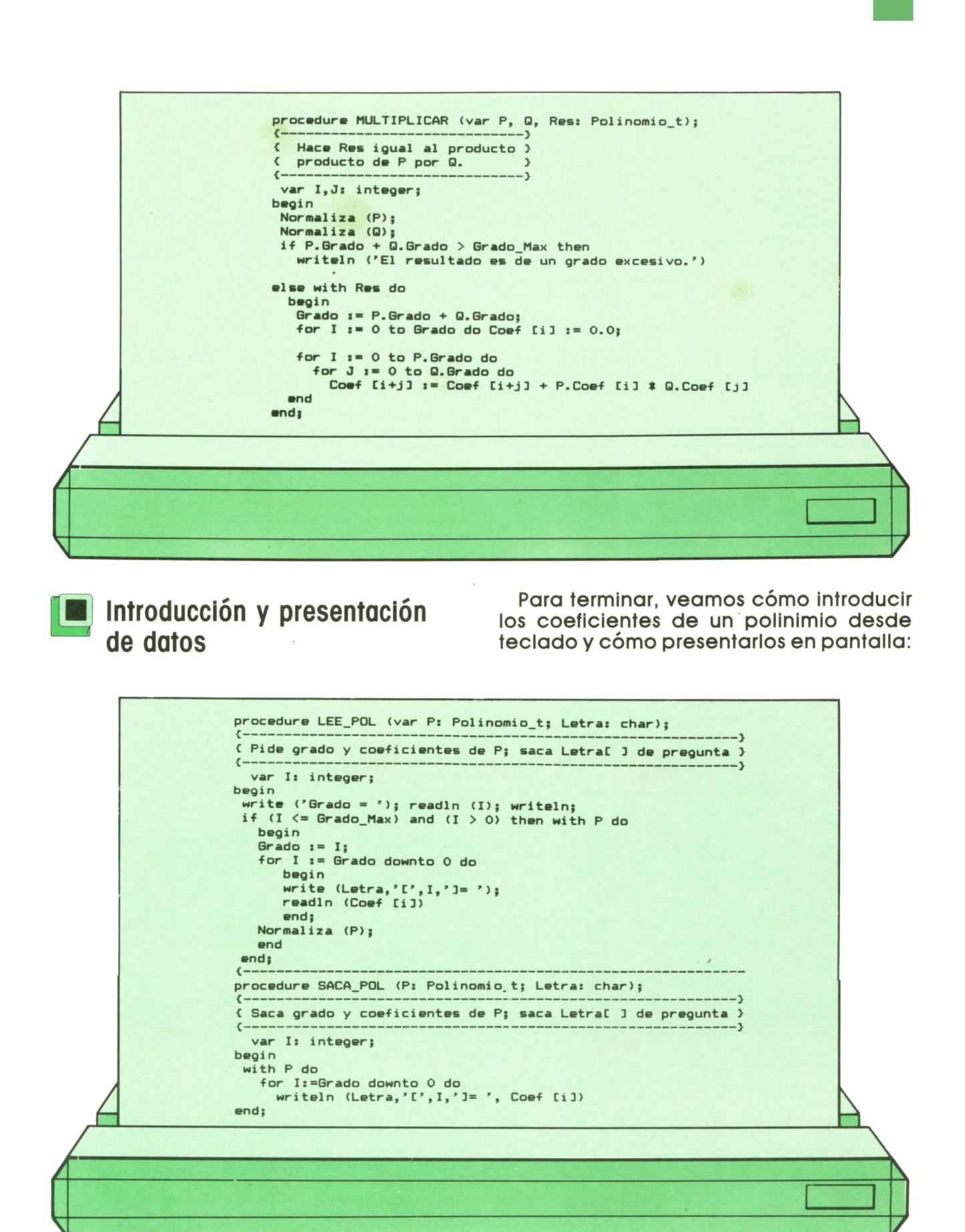

Próximamente construiremos un programa que utilizará los procedimientos y funciones aquí desarrollados.

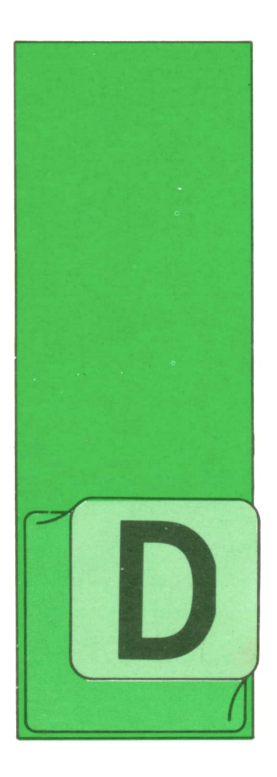

# **OTROS LENGUAJES** LISP (III)

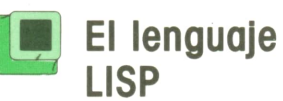

ESPUES de hablar de las enormes posibilidades que el LISP ofrece, a pesar de disponer de un solo tipo de instrucción y de una estructura de datos tan sencilla,

adentrémonos en el problema principal: la realización de un programa y las funciones esenciales para que esto sea realizable.

Pero antes demos una lista en la que se puede ver una breve definición de las funciones estándar del LISP, que prácticamente definen el lenguaje. Puede observarse que las principales no están descritas, ya que dejamos esta explicación para el texto.

## Funciones más comunes en LISP

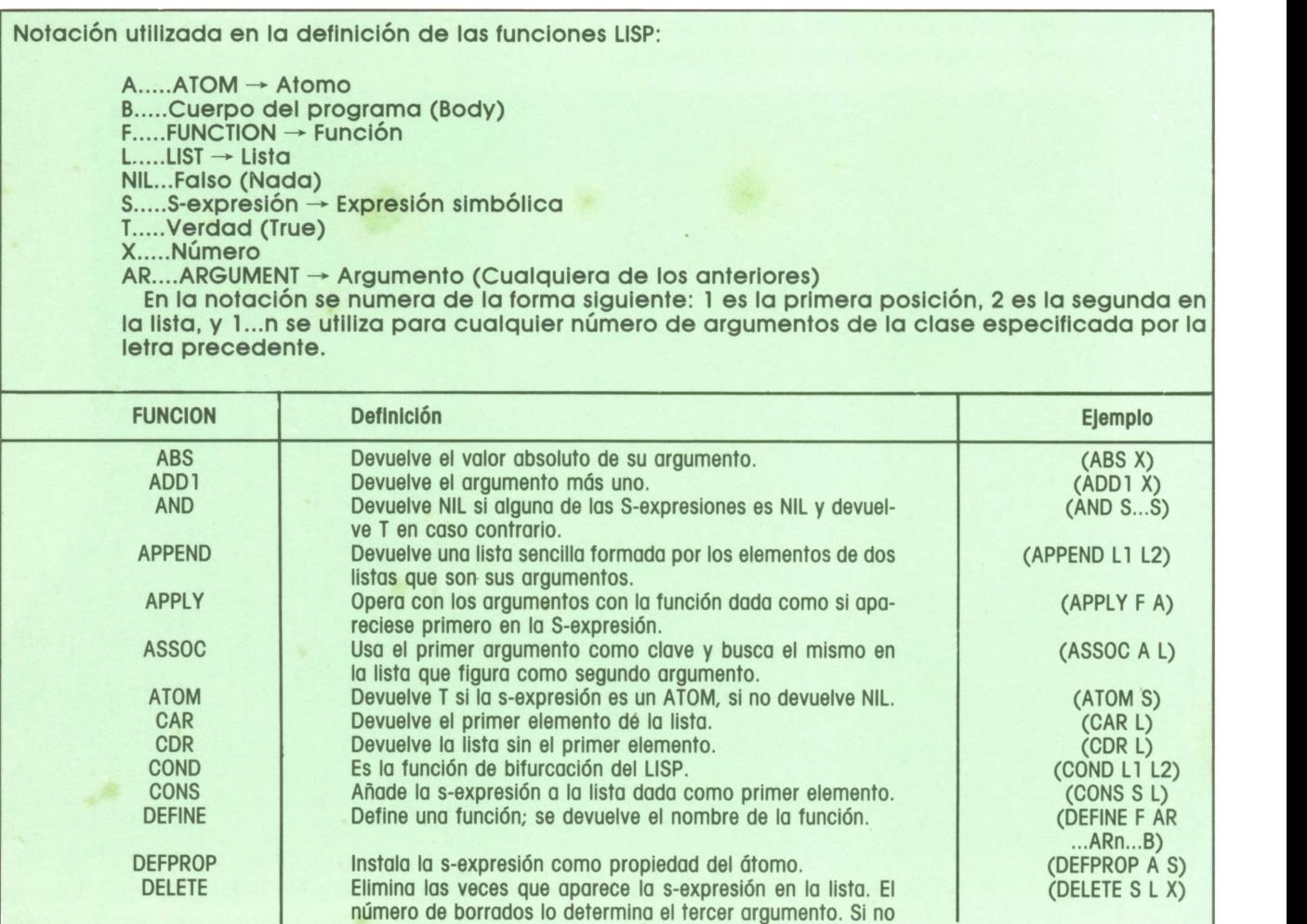

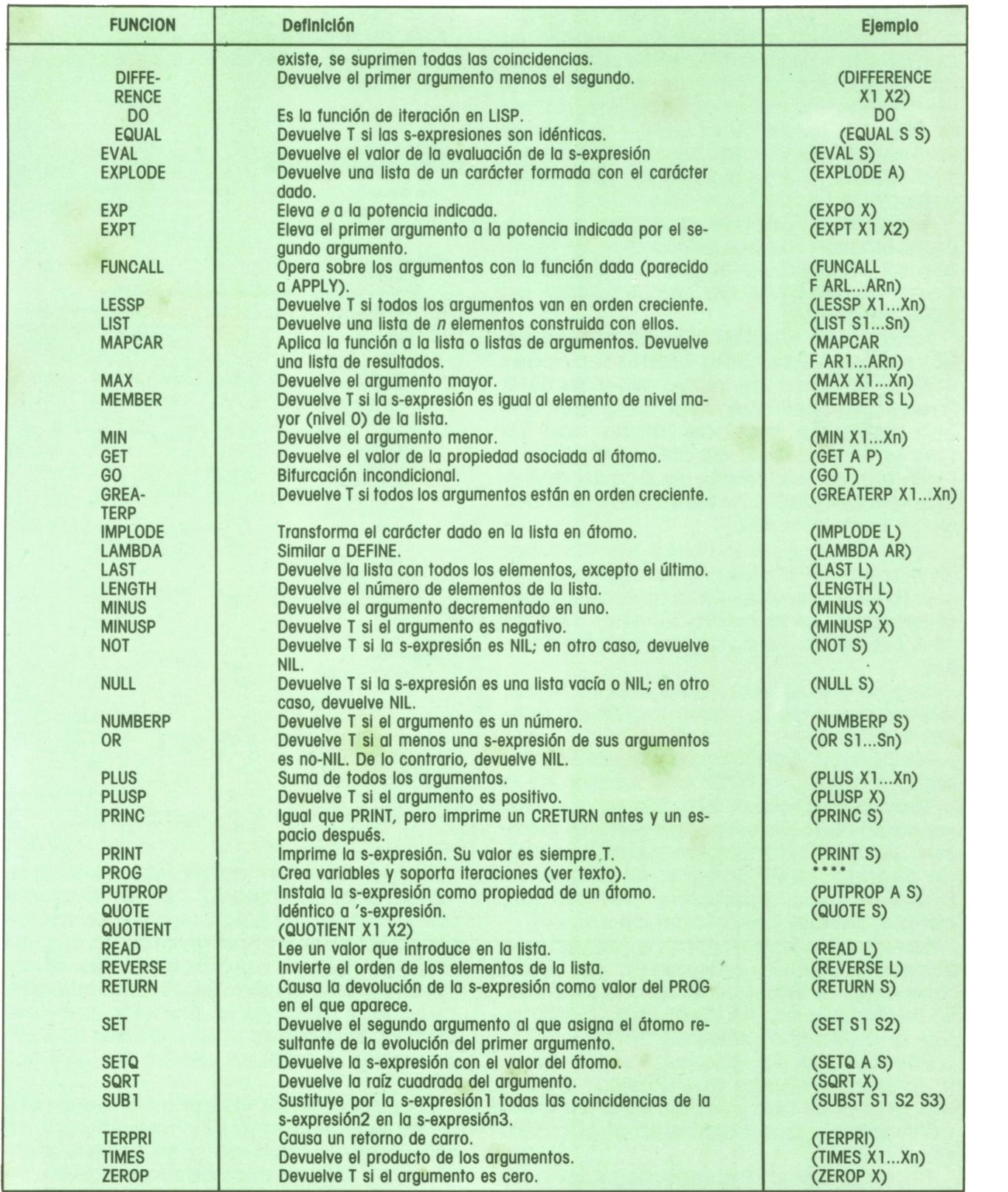

Expliquemos estas Instrucciones por orden altabétlco. La primera instrucción importante es la de biturcación COND. La función COND es una lista todo lo larga que deseemos formada por la palabra clave (que es un átomo) COND, seguida por pares de elementos. El primero de cada par es la función de condición; si su valor es T, entonces se devuelve como valor de la función el que tiene el segundo elemento, que es ejecutado. En caso contrario, se pasa al segundo par (algo

## **OTROS LENGUAJES**

así como un ELSE IF), y así sucesivamente hasta el último par, que de ser falsa su condición, obliga a la función a devolver NIL, y produce un error de ejecución. Si no se desea la detención del programa, la solución evidente es poner al final de la función una condición que se cumpla siempre (T) y como función un valor a devolver que nos indique esta situación.

Esta función permite cualquier tipo de combinación lógica de las que se realizan en programación clásica y algunas bastante difíciles de implementor en otros lenguajes.

La segunda función importante es DEFI-NE, ya que sirve para definir funciones nuevas a partir de otras preexistentes. Puede parecer que esta situación sea una limitación, pero de hecho, con las funciones estándar de LISP y haciendo definiciones recursivas, se puede definir todo (el problema es tener una idea clara de cómo hacerlo).

Esta función está formada también por un número infinito de pares. El primer elemento es el nombre de la nueva función, el segundo es la nueva función, que es una expresión formada por otras funciones.

La función LAMBDA, junto con la DEFINE, forman base de la construcción de nuevas funciones.

Por último, hablemos de la función principal: la función PROG. Esta función es la utilizada para formar programas con una «esencia» que tiene reminiscencias clásicas, ya que esta función permite el uso de declaraciones, sentencias, etiquetas, transferencias, funciones (sentencias) condicionales, y el retorno de valores.

Dentro de esta complicada función que llamamos PROG (programa), es decir, dentro de la lista que lo forma, hay sublistas, funciones, en definitiva, parámetros que cumplen estos cometidos.

Por ejemplo, las etiquetas son átomos, y las transferencias (los clásicos GOTO) son funciones que pueden estar en cualquier parte y que transfieren el control a otra.

Evidentemente, las sentencias son una red de llamadas y retornos de funciones que cumplen el cometido del clásico cuerpo del programa.

La función condicional podría ser la imagen de la sentencia comparativa, y el retorno de valores es una función cuyo único cometido es transferir valores fuera de un determinado contexto. A continuación se puede ver un ejemplo de programa LISP típico:

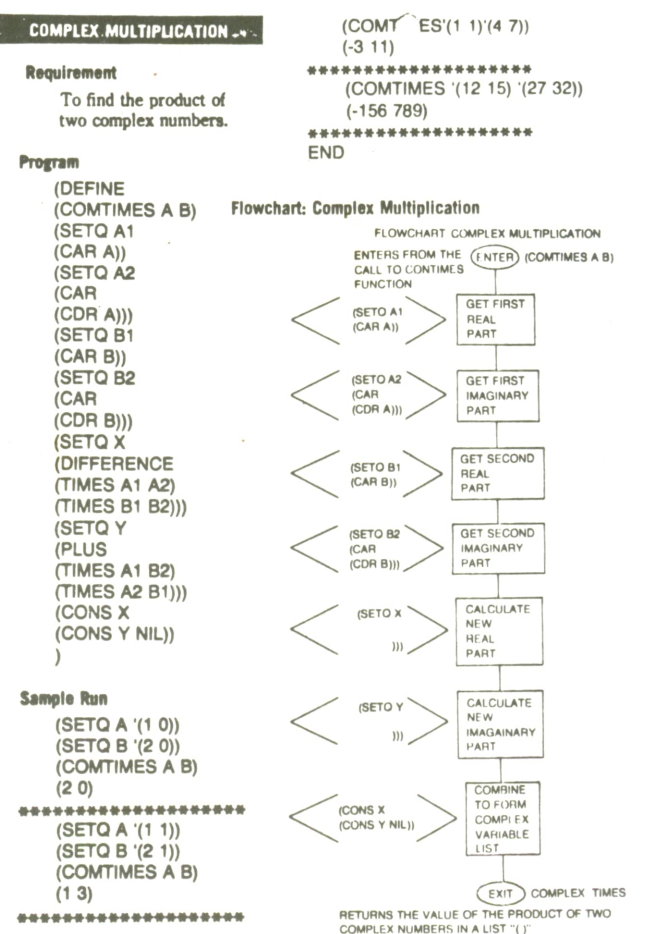

Como resumen podríamos decir que no es una casualidad que el lenguaje LISP se imponga rápidamente en ambientes dedicados a la programación «a gran escala», incluso para actividades no relacionadas con la inteligencia artificial. Aunque si miramos la situación con una cierta perspectiva, qué software no será inteligencia artificial dentro de algunos años.

El programador imaginativo encontrará en este lenguaje una herramienta no sólo potente, sino de gran belleza conceptual. Sólo un planteamiento diferente al Funcional del LISP podrá competir en los lenguajes de programación futuros, y es la programación orientada a objetos. El LISP nos hace entrever un futuro lleno de sorprendentes cambios en el ámbito de la programación.

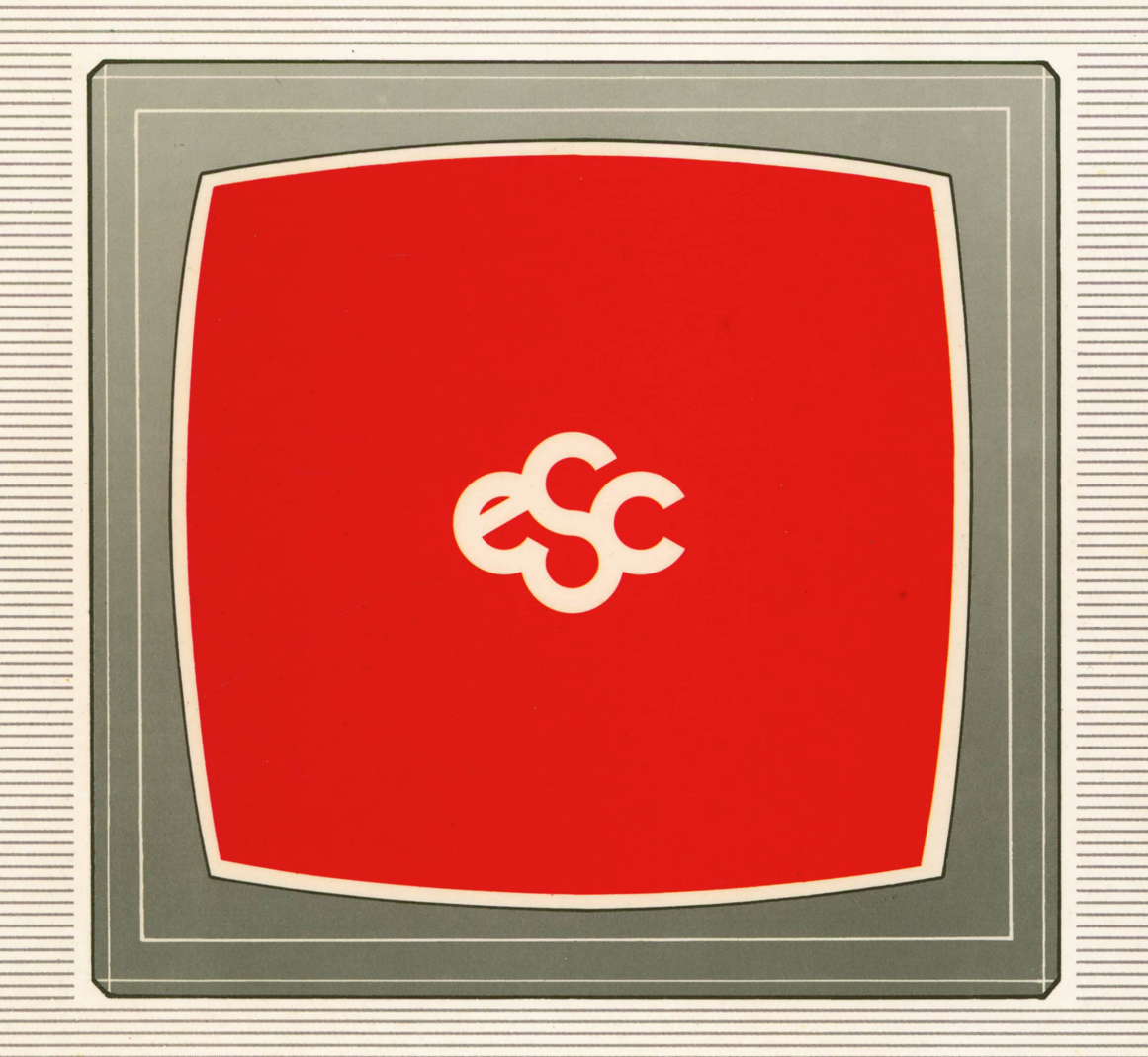

# V EDICIONES V SIGLO V CULTURAL V E